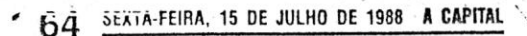

 $\mathcal{M}$  .

# **OMPUTADORES 16 BITS**  NO MUN

SEM dúvida que os programadores franceses<br>Sestão a tornar-se notados em matéria de jo-<br>gos, quanto mais não seja pela originalidade estão a tornar-se notados em matéria de jo-gos, quanto mais não seja pela originalidade das súas produções. Há pouco descrevemos a últrica do Capitão Blood, considerado o melhor jogo de 16 bits até agora apresentado. Hoje é a vez de tratarmos de Bob Winner, um jogo para os PC: a história de um andróide que pr

aos seres humanos que o pretendem enviar de<br>novo para a fábrica LOR 1, para que seja desmon-<br>tado e montado de novo — com outra memória.<br>Bob Winner procura em Paris a chave de um<br>templo onde, segundo crê, poderá encontrar uma certa nota. E tem de enfrentar vespas gigantes, pântanos traiçoeiros, jogadores de savata e boxe e até um «cow-boy» que, no estilo de Lucky<br>Luke, é mais rápido do que a própria sombra. Mas o pior é que depois de encontrar a chave e entrar no templo, o andróide herói vê-se perante um

mundo ainda mais impiedoso.<br>
Um tema complicado, sem dúvida, mas satisfa-<br>
zendo todos os gostos. O programa dispõe de<br>
bons efeitos de som e de boa música, de uma<br>
qualidade surpreendente nos PC, mas o mais ad-<br>
mirável s dita decorre na parte inferior do «écran», quando em Paris, enquanto na parte superior vão apare-cendo imagens da cidade, no estilo bilhete postal, surpreendentemente belas e completadas pr um estilo geral de «belle époque». Nos monitores<br>CGA é bonito, mas nos EGA é fabuloso.

## s PC<sub>S</sub> OS

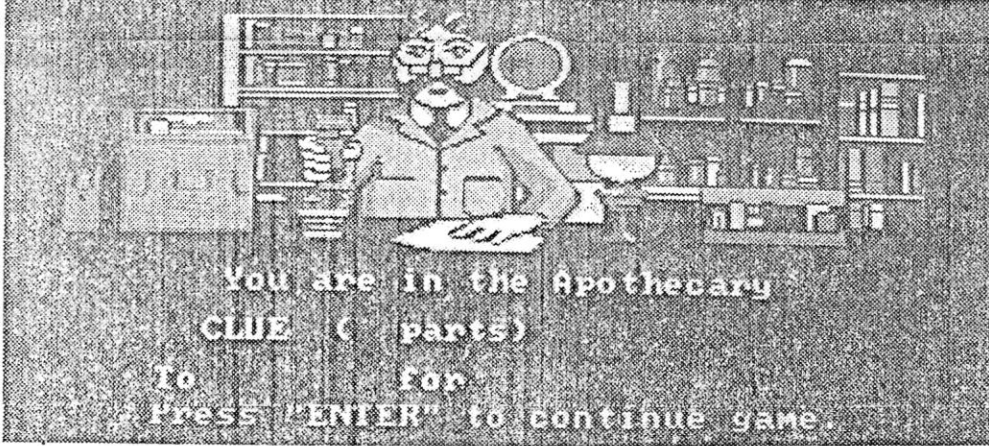

A descoberta dos mistérios de Sherlock Holmes pode demorar meses

QUEM duvidar da compatibilidade dos PC —<br>
tudo — fará bem em ver 221B BakerSt., da<br>
Datasoft. Lá encontrará Sherlock Holmes. completo, de boné de orelhas e o cachimbo, a inteligên ca e a perspicácia. Num tempo em que não havia<br>computadores (excepto a «Máquina Analítica», de<br>Babbage, que não funcionava). Mas em que jogos<br>como *221B Baker Street* já existiam. Na verdade, trata-se do desenvolyimento de um jogo de mesa, que segue estreitamente, ao ponto de simular os lançamentos de dados que permitem aos jogadores avançar umas tantas «casas».

mas como personagens bem conhecidas das his-tórias de Sir Arthur Conan Doyle: Holmes, Watson, Irene Adler e o inspector Lestrade. A apresentação é soberba, com bons gráficos, sobretudo em EGA, e um acompanhamento musical tão bom quanto é possível nos PC. Para se encontrar a solução do mistério — que pode demorar meses — é neces-<br>sário visitar certas casas de Londres, onde se podem encontrar indícios sob a forma de frases mais ou menos sibilinas, do tipo das usadas nos «rally- -papers», o que também tem o seu aliciante. Cada jogador pode registar os indícios segundo um código pessoal e pode chamar ao *écran* um mapa<br>de Londres quando necessitar. Mas é preciso mui-

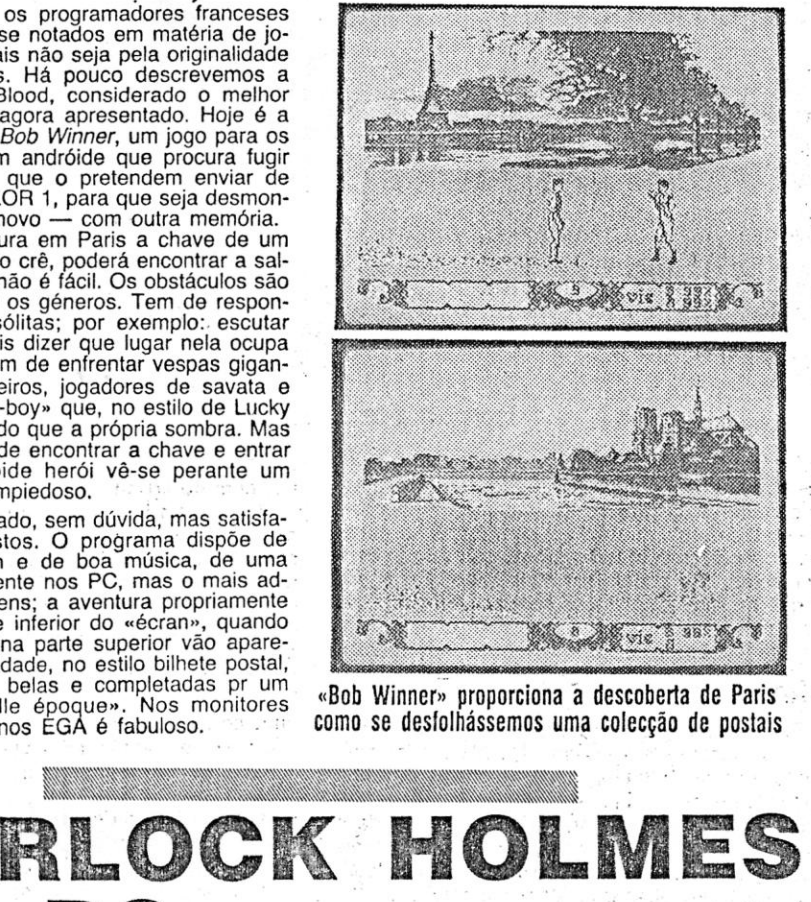

conta as aventuras de uma força de leto Um verdadeiro jogo de estratégia e acção sempre envolvida em conflito com . sangue-frio este *AF I.* A rapidez com que os que estão do lado errado da lei. Mas Quick Kick se move não deixa muito temcom o insucesso de *Action Force* em poa Airlight (o jogador) para decidir que 1987, todos pensaram que a agitada vida fazer. E cada quadro torra-se num espadestes heróis não ia voltar a aparecer na . ço enorme a defender. E preciso antever

Baseado numa colecção de bonecos com que há que contar.<br>de plástico para crianças, *Action Force* memória dos computadores. Puro en- de onde é que o próximo perigo pode vir.

cer-res um superjogo pode ser também a bem. Caso a energia desça a níveis conresposta. É é-o, fudo o indica, neste Ac-o siderados insustentaveis, adeus a uma<br>*tion Force.* Tudo o que faltava na versão das três vidas do escalador. Com o abor-<br>de 87 está presente em dose mais que recimento suplementa de 87 está presente em dose mais que recimento suplementar (que é mesmo!) de<br>reforçada na versão agora posta a circureforçada na versão agora posta a circu- tudo re lar. Ó que levou três revistas inglesas da . causa.<br>especialidade a não regatearem encómios . Quando Quick Kick alcançar o topo do especialidade a não regatearem encómios columnado Quick Kick alcançar o topo do<br>a este excelente trabalho da equipa que primeiro edifício e libertar os primeiros rea este excelente trabalho da equipa que primeiro edifício e libertar os primeiros renos deu, ainda recentemente, Dan Dare

gano...<br>Fete mesmo ano o Gang of Five yolta Kick, por isso há também que conseguir  $\mathsf{Este}$  mesmo ano  $\circ$  Gang of Five volta  $\mathsf{Ke}$ , por isso hata também que conseguir a atacar, com *Action Force 11.* Sabendo-se recuperar-lha. Esta tarefa cabe também a Airlight, que deve assestar a mira da sua que as sequelas de jogos já, são; salvo espingarda sobre a bandeira americana honrosas excepções, um aproveitar do que aparece em alguns «écrans», Uns sucesso (e lucros) do primeiro jogo, para<br>que a casa editora ganhe ainda mais, ioguem este jogo com americanos por<br>qual é, pergunta o leitor, a aposta que a perto) e a barra do lado direito do<br>Virgin faz neste caso? Virgin faz neste caso? . «écran- (logo a seguir. à janela com nú- .. -Recuperar o seu bom nome e afere- meros); sobe, indicando que tudo está resposta. E é-o, tudo o indica, neste *Ac-* siderados insustentáveis, adeus a uma

car, podem participar nele até quatro jogadores, de descobrir. Até porque Sir Arthur que não actuam como simples polícias e ladrões, gostava das passagens secretas...

Não se pense, porém, que 221B Baker St. ca- to cuidado: as coisas podem não ser o que pare-<br>rece de interese. Antes pelo contrário! Para come- cem e alguns endereços essenciais não são fáceis<br>çar, podem participar nele até

vindo dos céus, levará o grupo a caminho da salvação.

te daquilo que o mercado oferece regular- Mas a guerra ainda não está ganha.<br>mente. Semelhante, só que muitos pontos Airtight pode escolher uma nova arma do Airtight pode escolher uma nova arma do arsenal: a bazooka, a metralhadora ou a abaixo, só *Prohibition*, da editora francesa arsenal: a bazooka, a metralhadora ou a<br>Infrogames. Em*Action Force II*, e aí é que espingarda biológica. A primeira é lenta está a diferença, não controlamos um pe- mas tem um efeito devastador. A metra-<br>queno boneco movendo-se no «écran». Ihadora cumpre a sua tarefa com relativa queno boneco movendo-se no «écran». Ihadora cumpre a sua tarefa com relativa<br>Vivemos a aventura na pele de um atira- facilidade enquanto a espingarda biológi-Vivemos a aventura na pele de um atira- facilidade enquarito a espingarda biológidor especial que tem de proteger um co- · ca reduz os inimigos rápida e eficientelega. Explique-se melhor: mente a esqueletos prontos para expor no.

*AFII,* raptou uma série de inocentes cida- neiros de COBRA, o heróico duo de *AFII*  dãos e prendeu-os no topo de edifícios tem de defrontar um tanque e atinqi-lo 39 arruinados da cidade. Dois membros da vezes antes que o tempo se esgote. Mas Action Force são encarregados de libertar há mais coisas para fazer em Action For-*Action Force* são encarregados de libertar há mais coisas para fazer em *Action For-*os reféns e proteqê-los até à chegada do *ce 11.'* Que aqui não vamos revelar para helicóptero que levará toda a gente para, que vocês corram a comprar este fantásti-<br>um lugar seguro.

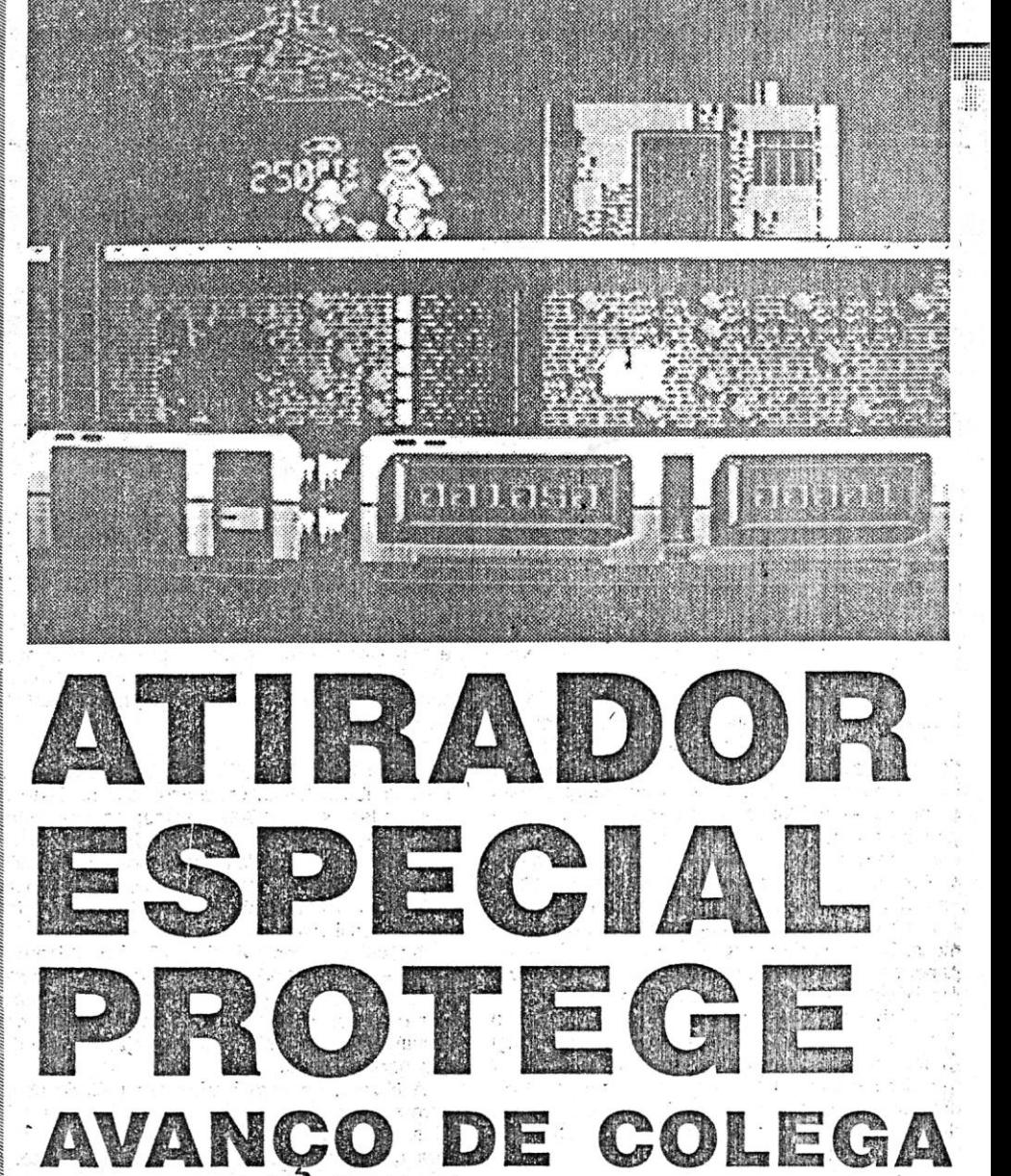

### $Ti$ TULO: Action Force II **MÁQUINA: Spectrum**

Airlight (adivinhe quem vai interpretar este papel), que o deve proteger dos ataques dos elementos de COBRA. . , .:

Airlight ocupa sempre lugares estraté-<br>M. 1987 a revista inglesa «Crash» gicos defronte do edificio que Quick Kick<br>California del Caroline de diference de la crash» a creata com uma septiement deu a *Action Force* uma classifica- . vai escaiar e, armado com uma espingar- . ção 'geral de 35 por cento. Resu- da de mira telescópica, trata de desimpepa de programação, Gang of Five, res- res que aparecem subitamente através de ponsável por estrelas como Dan Dare. porias, caixotes do lixo que se *revelam*  cheios de vida, são alguns dos perigos<br>com que há que contar.

Quick Kick, um soldado especialista neste tipo de missões, e exímio praticante de luta sem armas, tenta escalar as paredes de cada edifício, em busca dos cidadãos raptados. Acompanha-o na missão

mindo, chamou-lhe abaixo de cão. Um dir o caminho do companheiro. Janelas fiasco para a Virgin Games e para a equi- onde matreiros olhos espreitam, atirado-

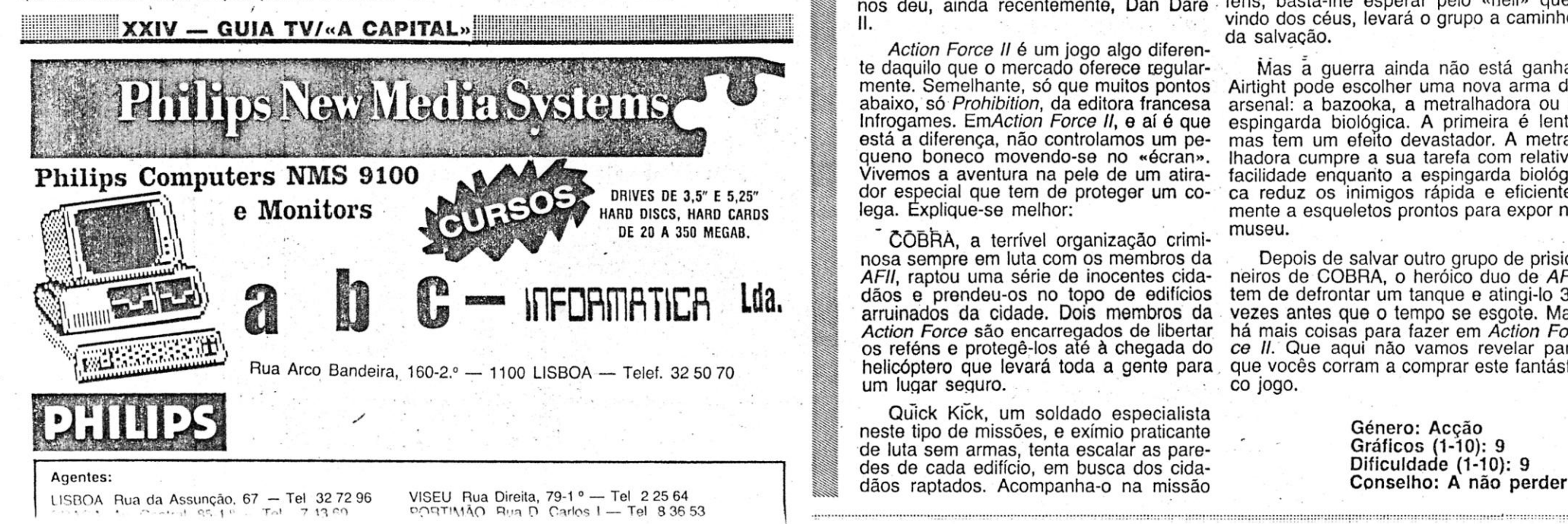

Action Force II é um jogo algo diferen-

CÕBRA, a terrível organização crimi- museu.<br>Sa sempre em luta com os membros da Depois de salvar outro grupo de prisionosa sempre em luta com os membros da<br>AFII, raptou uma série de inocentes cidaum lugar seguro.

> Gênero: Acção Gráficos (1-10): 9 Dificuldade (1-10): 9 Conselho: A não perder

### **VIDEOJOGOS** Por JOAQUIM ANDRADE BOAS PROMESSAS DUAS SAO P E EQ FRACASSO  $\bigcirc$

### TiTULO: Teladon mÁQUlW\: .' Spectrum

E é assim que o TT, que vive num mundo labiríntico no vive num minior na que foi re-<br>interior de uma lua que foi re- dor) escavou a rocha até obter raco no solo é-nos permitido de Teladon é tudo menos fácil.<br>bantizada com o seu nome (os sespaço para estender as per- aceder a

riscada: salvar o universo des-<br>triscada: salvar o universo des-<br>truindo Teladon. Que é que soldado da Terra. A colisão<br>vocês esperavam? Ninguém com uma dessas barreiras (ou

a pouco, aproximar-se do cen- secção do jogo. Por isso, pé aposto da enorme massa de Tela- na tábula e reflexos rápidos. don (a lua), onde TT (o dita-

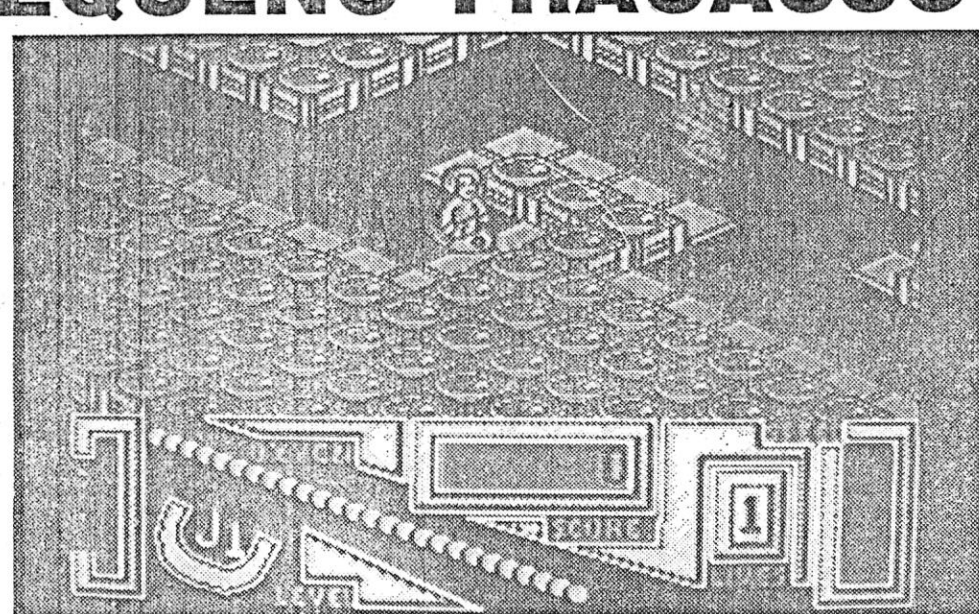

disse disse disse disse disse in the come computed collect come successive vide. E sucede come excessive video disse experience disse a uma dessas barreiras (ou collect) ficones que represention vida. E sucede come excessi ginal...<br>ginal...<br>Equipado com um laser e convervidas. Sorte de gato...

homem tem de procurar o ele- tendência para acabar antes TT será certo, num momento vador que lhe permite, pouco de chegarmos ao fim de uma que poucos vão viver. de chegarmos ao fim de uma que poucos vão viver.<br>secção do jogo. Por isso, pé Razões para desistir antes

MAIS uma vez (por favor: é possível que alguém. comece a contar quantas vezes eu escrevo isto?) o universo está prestes a ser totalmente governado por um lunático. Oesta vez o autor da graça é o terrível Toladon (TT para os amigos), que parece apostado em passar a governar um monte de cacos espalhados no local onde o universo está hoje. Claro que se ele o fizer acaba-se o universo e é o fim, mas como isto é só um jogo e esse tipo de coisas/ /assuntos só é discutível na vida real, vamos acreditar em tudo o que lermos/ouvirmos/ /escutarmos.

baptizada com o seu nome (os espaço para estender as per- aceder a uma zona de Tela- Com a agravante de os siste-<br>ditadores têm destas coisas...) nas e os seus planos de morte don onde as coisas variam de mas de disparo e ditadores têm destas coisas...) nas e os seus planos de morte don onde as coisas variam de arquitecta o seu plano, igno- e destruição. O malandrim... formato: aí temos uma visão rante da sorte que o espera. Naves inimigas arquitecta o seu plano, igno- e destruição. O malandrim... formato: aí temos uma visão to serem controlados a partir rante da sorte que o espera. Naves' inimigas estão a pos- isométrica dos corredores e das mesmas teclas. E simples-Cá em baixo na velha Terra tos para fazerem do nosso he- inúmeros inimigos que tazern mente decepcionante. Quando Cá em baixo na velha Terra tos para fazerem do nosso he inúmeros inimigos que fazem mente decepcionante. Quando um homem prepara-se metódi- rói um belo monte de destro- aquilo para que foram progra- queremos apontar a mira camente para uma missão ar-<br>camente para uma missão ar-<br>riscada: salvar o universo des-bém não facilitam a vida do missão temos ao nosso dispor so. Normalmente isto resulta<br>truindo Teladon. Que é que soldado da Terra. A co truindo Teladon. Que é que soldado da Terra. A. colisão (se tivermos tempo para os re- num acidente e menos uma vocês esperavam? Ninguém com uma dessas barreiras (ou colher) ícones que represen- vida. E sucede com excessiva

e ......<br>Equipado com um laser e ... nove vidas. Sorte de gato... Cuanto mais próximos esti- ... apesar das promessas,<br>eslocando-se numa «scoo- A solução para evitar aci- vermos de TT mais curtos se- ... jogo fraco. Há hip deslocando-se numa «scoo-<br>ter» espacial o salvador do dentes pode parecer simples: rão os corredores a percorrer.<br>'universo infiltra-se na teia de reduzir a velocidade da «scoo- Não significando, necessaria-<br>corredores que universo infiltra-se na teia de reduzir a velocidade da «scoo- Não significando, necessaria- assim a Destiny (também res-<br>corredores que levam até ao ter». Resulta, mas só parcial- mente, que são mais fáceis. ponsável por corredores que 'Ievam até ao. ter". Resulta, mas só parcial- mente, que são mais fáceis. ponsável por *Yeti* não vai lonrefúgio de TT. Viajando entre . mente. É que o oxigénio de . Se conseguirmos deixar para a ge. O que até é pena ... es diferentes áreas, o nosso que dispomos é limitado e tem trás o labirinto, o recontro com homem tem de procurar o ele-<br>homem tem de procurar o ele-

A decisão cabe-lhe a si' leitor. Se já a tomou, então é tempo de continuar a ler estas linhas. As que se seguem, quero dizer...

Há muito muito tempo (é assim que começam todas as histórias de magia e feitiçaria) \_ um terrível lorde lançou a confusão sobre as pacíficas terras a norte de Belorn (se não  $onde & nós$ não). Pelo caminho, o dito lorde agarrou no feiticeiro Ansalon, tirou-lhe a imensa capa que lhe cobria o magro corpo e atacou-se a este, desfazendo-o em seis bocados assimétricos que espalhou pelo mundo. Cada bocado foi escondido numa sala secreta guardada 24 horas por dia por um terrível demónio. É aqui que Olaf (conhecido na terra dos vikings pela «inte- . ligência» que tem nos mús-' culos) e Olga (de magia, ela sabe-a toda) aparecem. Um deles vai partir em busca dos bocadinhos de Ansalon. Qual? Já decidiu? Então continue a ler. A busca leva um dos heróis (será ele? será a heroína? terrível dúvida ...) de viagem até quatro torres, cada uma composta por sete pisos cheios de corredores e salas. E habitados por gentinha que não só é feia e estúpida como cumpridora da sua missão. Quer saber qual a missão? Não é difí cil descobrir...

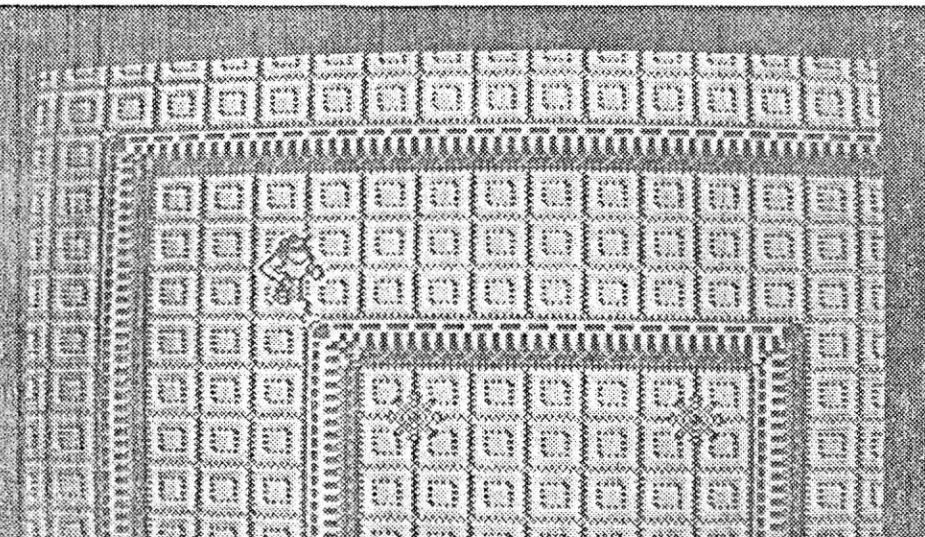

em Gothik pode trocar o. ouro andam sozinhos (não, não são recolhido por reservas de os olhos de Ansalon), e com energia e feitiços especiais. E um terrível *game over* bailan-<br>pode aborrecer-se de morte a do-lhe ante os olhos. E «A Cacirandar de *écran* em *écran* se não tratar de fazer um mapa dificita dizer que Gothik tem<br>Iogo desde os primeiros pas-dudo o que Gauntlet, Druid, passar o dia a dar a volta a<br>um quarteirão e pensar que já

tros que não. Para bom enten- yogo não traz nada de novo. dedor meia palavra basta, mas se não percebeu o aviso man-<br>se não percebeu o aviso man- Género; Acção<br>tenha-se bem longe de Gothik. Gráficos (1-10): 8 tenha-se bem longe de Gothik. Gráficos (1-10): 8<br>Pode acabar transformado **Dificuldades (1-10): 8** Pode acabar transformado Dificuldades (1-10): 8<br>num sapo, sem energia para Conselho: Veja antes de num sapo, sem energia para **Conselho: Veja antes de uma sala conservação en el conservação de uma comprar** sair de uma sala, rodeado por

um papel de destaque. Assim, macacos gigantes e olhos que em Gothik pode trocar o ouro andam sozinhos (não, não são do-lhe ante os olhos. E «A Ca-<br>pital» não quer isso.<br>Resta dizer que Gothik tem

logo desde os primeiros pas- tudo o que Gauntlet, Oruid, sos, E que os labirintos são to- Dandy e quejandos já nos dos tão iguais que você pode trouxeram. Talvez menos cor, passar o dia a dar a volta a mas isso já é outra história. um quarteirão e pensar que já DOI e Olga são dois vikings quase resolveu o jogo. divertidos, há um certo humor Como é de regra, também na forma como se movem, nos aqui há feitiços que sim e ou- ruídos que fazem. Mas... este

Iro da enorme massa de Tela- na tábua e reflexos rápidos. não faltam. Uma é de salientar

deslocando-se numa composition and a series of a solução para evitar aci-<br>A solução para evitar aci- vermos de TT mais curtos se- *jogo fraco*. Há hipóteses, se a dentes pode parecer simples: rão os corredores a percorrer.

Gênero: Acção Gráficos (1-10):8 Dificuldade (1-10):9 Conselho: Veja antes de comprar.

á no correio «A CAPITAL» , DÁ JOGC . AOS LETORES DE POKE  $DICAS$ 

 $\overline{A}$  CAPITAL SEXTA-FEIRA, 15 DE JULHO DE 1988  $-65$ 

 $~\sim$ 

Prémios

## TíTULO: Golhik MÁQUINA: Spectrum

TUDO começa por ser um<br>problema: Olga ou Olaf?<br>Qual escolher, quem é

OS prémios de «A Capital» já começaram a fazer o per-<br>curso do «meio caminho andado». Quer isto dizer que<br>os jogos que o vosso jornal decidiu oferecer às mecurso do «meio caminho andado». Quer isto dizer que os jogos que o vosso jornal decidiu oferecer às melhores colaborações para o espaço de «Videojogos» já estão no correio e vão continuar a ser enviados.

Esta iniciativa, que ."A Capital» tentará estender a outras secções além de «Pokes e Dicas» e «Reprise», contem- . piou para já uma série de leitores de todo o País, que ou . receberam ou vão receber o seu prémio. Caso tal não suceda nas próximas semanas, será mesmo bom que contactem o Poço da Cidade.

Qual escolher. quem é melhor na difícil tarefa de recolher os pedaços do feiticeiro Ansalon, indevidamente espalhados pelo mundo de Gothik?

- A lista de premiados, por ora, é a seguinte:
- . Óscar Manuel da *Silva* Brosque Costa Teixeira Rua Silva e Sousa, n.º 13, 1.º *r* , *i* , *i* , *i* , *i* , *i* , *i* , *i* , *i* , *i* , *i* , *i* , *i* , *i* , *i* , *i* , *i* , *i* , *i* , *i* , *i* , *i* , *i* , *i* , *i* , *i* , *i* , *i* , *i* , *i* , *i* , *i* , 3080 Figueira da Foz
- Jorge Manuel Martins e Alexandre Ribeiro Rua Barão de Sabrosa, 82, r/c . .1900 Lisboa
- Pedro Manuel Pereira Mateus (o único que repetiu o prémio) Rua Adriano Santos Gil, lote A, 2.º Aquafva, 273 Cacém
- Pedro Miguel Gouveia Xavier Silva Rua Professora Salvadora, torre 2, 4.º-esq. Buarcos, 3030 Figueira da Foz.
- Rui Manuel Serrano Cristo Rua do Rouxinol, Prac. Júlio Dantas, lote 86, 1.º-dt.º Laranjeiro, 2800 Almada
- Luís Miguel Afonso Rua Dr. Eugénio Viana de Lemos, 12, 2.º-dt.º 2330 Entroncamento
- Pedra Delgado
- Rua Sacadura Cabral, 27, r/c-esq. . Ramada, 2675 *Odivelas*

## *'0'1'* I **OS DEZ** MAIS DA SEMANA

Mais difícil será saber que feitiço utilizar (ou arma) até que se conheça bem o personagem 'escolhido. Mas uma espreitadela no *curriculum vi*tae de Olaf ou Olga será esclarecedor das capacidades próprias de cada um.

Este mesmo quadro de habilitações mostra a potência das tres armas de serviço (arco, fogo e raios) e quais os feitiços prontos para utilizar (depois de recolhidos). No centro de *écran* está um (brrrr...) esqueleto que ficará .pouco a pouco mais composto. Tudo depende de encontrarmos o caminho para os bocados de Ansalon.

Até mesmo nas histórias de encantar o dinheiro interpreta

. !

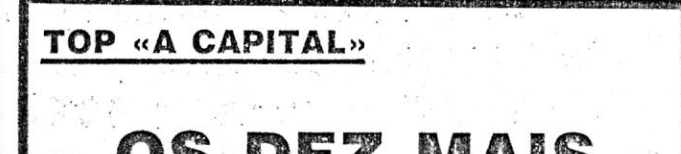

**HERÓIS VIKINGS PROCURAM** PEDAÇOS DE FEITICEIRO

> Os jogos mais vendidos esta semana, em Lisboa para' o microcomputador ZX Spectrum, foram as seguintes:

1. - XANTHIUS 2. - STREET FIGHTER 3.° - DAN DARE SPECIAL EDITION 4.º - NIGEL MANSELL 5. - DE FLEKTOR  $6.° - YETI$ 7.º - THE FLINSTONES 8. - ROCKWFORD 9.° - CAGE MATCH 10.  $-$  GARFIELD

Esta lista é elaborada com a colaboração dos estabelecimentos José Meio e *Silva,* Triudus e Chai Chai (Centro Oomercial São João de Deus).

 $, \, , \, , \,$ 

**CUIA TV/«A CAPITAL»** XXV

## EOJ S Por JOAQUIM ANDRADE',

Pokes & Dicas

U MA série de cartas que se escaparam para o fundo da gaveta semana, Algum material interessante, outro já aqui referido,

#### Um cheiro a estratégia

mánico Entre interessante de la considera excepcional. Sem te querer desiludir, Ricardo, depois de experimentares Vulcan ou Guadalcanal (quanto a este último é o Pedro Mateus quem o garante) vais esquecer Dark Empire. O q jogos contacta o Pedro o «strategic boss» do Cacém - a morada para ti,

Quanto ao mapa que envias, não o vamos publicar. Dan Dare *II* já teve aqui a sua dose de mapas — por ora — pelo que o<br>trabalho de conjunto do *André Pontes,* do *Miguel Pontes,* do *Rodolfo Ribeiro* e teu fica de fora. Dentro, fica a informação de que vocês<br>querem trocar jogos com outros leitores, pelo que aqui fica a mora-<br>da de contacto: Rua 1.º de Maio, 55, 8600 Lagos, ao cuidado de

servem para isso, ou seja, se pedirmos material de guerra, elas' fornecem. Para isso basta colocarmos o cursor em cima delas e<br>carregarmos em «fire». Com certeza que aparecerá na parte de<br>baixo do «écran» o material que queremos. Para facilitar a acção<br>digo que o MATERIAL é:<br>— TRANSPORT

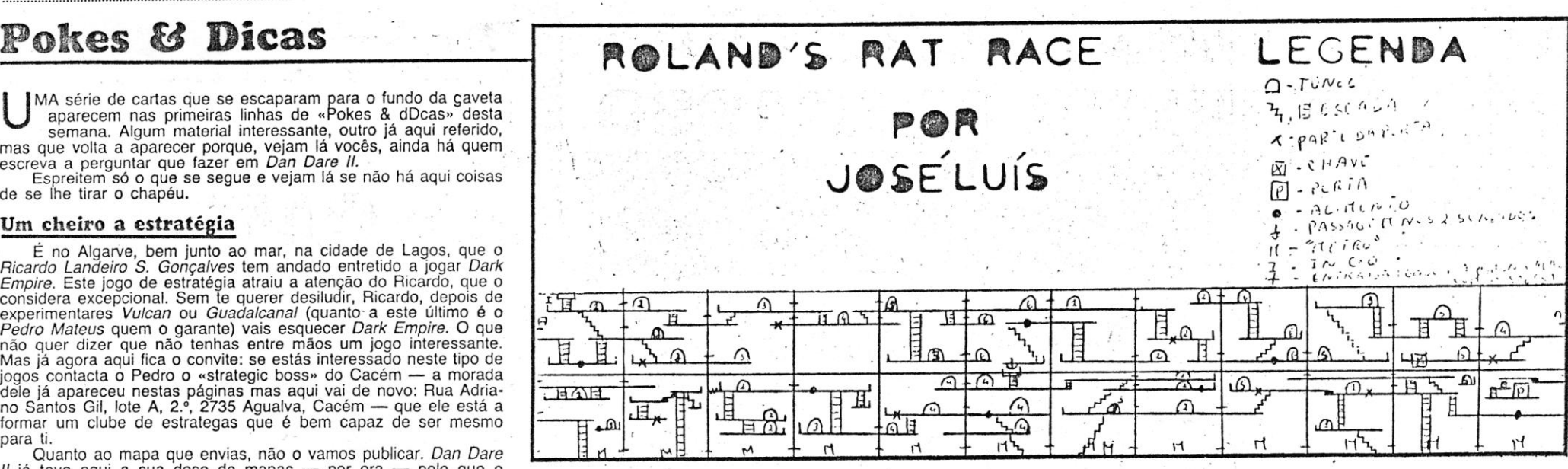

Tudo isto só nas cidades aliadas. As que têm quadrados à volta. 'volta. '

Outra parte importante é o movimento de exércitos e de navios. Coloca-se o cursor em cima de um deles e carrega-se em «fire». Na parte direita do «écran» deverão aparecer 4 quadrados (uns por cima dos outros). Com as teclas cima e baixo podemos<br>seleccionar a opção que queremos. Podemos seleccionar entre:<br>: : : 1.º QUADRADO — Se o cursor estiver em cima dele primam

Quando estiver a transportar exércitos de um lado para outro, leve sempre uma escolta, porque transportadores cheios de exércitos são um banquete para navios inimigos.

Só mais uma coisa a acrescentar: se colocar o cursor em terra

#### *Impact e 720.*

Só aparece um destes carregando (depois do «Iire») nas teclas , para cima e para baixo, Carregando várias vezes aparecem os outros, Em frente deles aparece o tempo que demoram a chegar. O navio de guerra é o melhor no mar mas demora mais tempo a chegar. No inicio, uma boa táctica é pedirmos exércitos em primeiro lugar, para podermos conquistar cidades. As cidades do interior só fornecem exércitos porque não têm água para barcos.

,:' " •• fire •• e ficará tudo normal.' ' 2.° QUADRADO ,-- Alterar última, missão. Serve para parar a

- 
- 2.º QUADRADO Alterar última missão. Serve para para a última missão que mandámos executar.<br>3.º QUADRADO Mover-se continuamente para algum lugar.<br>4.º QUADRADO Avançar até determinado ponto que nós<br>escolhemos. E bastan

Depois de lerem esta primeira parte já devem estar a pensar

'como é que os exércitos passam de continente para continente, pelo mar. É muito simples: usando o transportador. Basta colocarem o transportador o mais possível perto da Terra. Depois basta movimentar o exército de maneira que ele entre lá dentro. Nesta situação o último quadrado pode ajudar. Basta o alvo ser o trans portador. Quando o exército entrar, ao lado do «T» deverá estar um<br>«1» pequeno, que significa que o transportador tem 1 exército. Os transportadores têm capacidade para 3 exércitos, logo podem repetir a operação 3 vezes. Depois do transportador conter exércitos ele terá O quinto quadrado que serve para desembarcar. Este só aparecerá quando o transportador estiver o mais perto possível de Terra.<br>Agora, para os que perceberam tudo, vou dizer algumas das tácticas que uso quando jogo: Para conquistar cidades, cerquem-na<br>com exércitos e depois avancem

Tente criar um sistema de defesa no mar com navios de guerra. Coloque os navios de guerra de tal maneira que se um navio inimigo se aproximar os vossos navios têm que o eliminar à<br>vista.

- - C"Aa.A ~o rll1fU. - G Ut;(l. G~A 'A *r'l%. - 50;" Qo/t)JOO CO';'* Em respostaa uma dúvida de *Hugo Filipe Vio/ante* e *Miguef* 

*. A!ves,* o *Paulo Jorge Dantas* decidiu explicar um pouco de jogo de  $\mathcal{M}$  - INSPIRA CUIDADOS - ENERGIA A 49% - 30% MEGAR A PIST Siguria informação sobre outros jogos. E para quem ainda tiver ~ \_" ~nAV'E \_, *~I. JL,.,r\_IA* .c:Q ~'q\_'/. *-10.1'/";* duvidas"aqui fica o telefone dele: 530705. O Paulo está disposto ~ 1 U" M' •• ,.,. \,; I'" *v-* ,'1 ~ , • *r" fi* rL 1: tZ. PA(la a esclarecer qualquer dúvida., Desde que possa, clarol '

, O objectivo é destruir todos os, «treens- que se encontram no compartimento do nível 1.

A primeira coisa a fazer é ir de imediato destruir o gerador dos campos de força. De seguida temos de ir abater todos os «treens» (agora nenhum se encontra protegido por campos de força) e logo depois fugir para a porta que dá acesso ao nfvel 2. Este jogo tem que ser jogado muito rapidamente, pois o tempo é precioso.

E aconselhável que por onde se passa para desligar o gerador dos campos de força, 'se 'destruam os «treens-: encontrados e não

protegidos por este. <br>
Uma pergunta do Paulo sobre o jogo espanhol *NONAMED:*<br>
Eu apanho as caveiras todas e depois chego-me ao pé do dragão e ele mata-me. Também há uns objectos que aparecem no chão depois de termos morto uns bichos grandes. Que fazer com<br>esses objectos? São para apanhar?

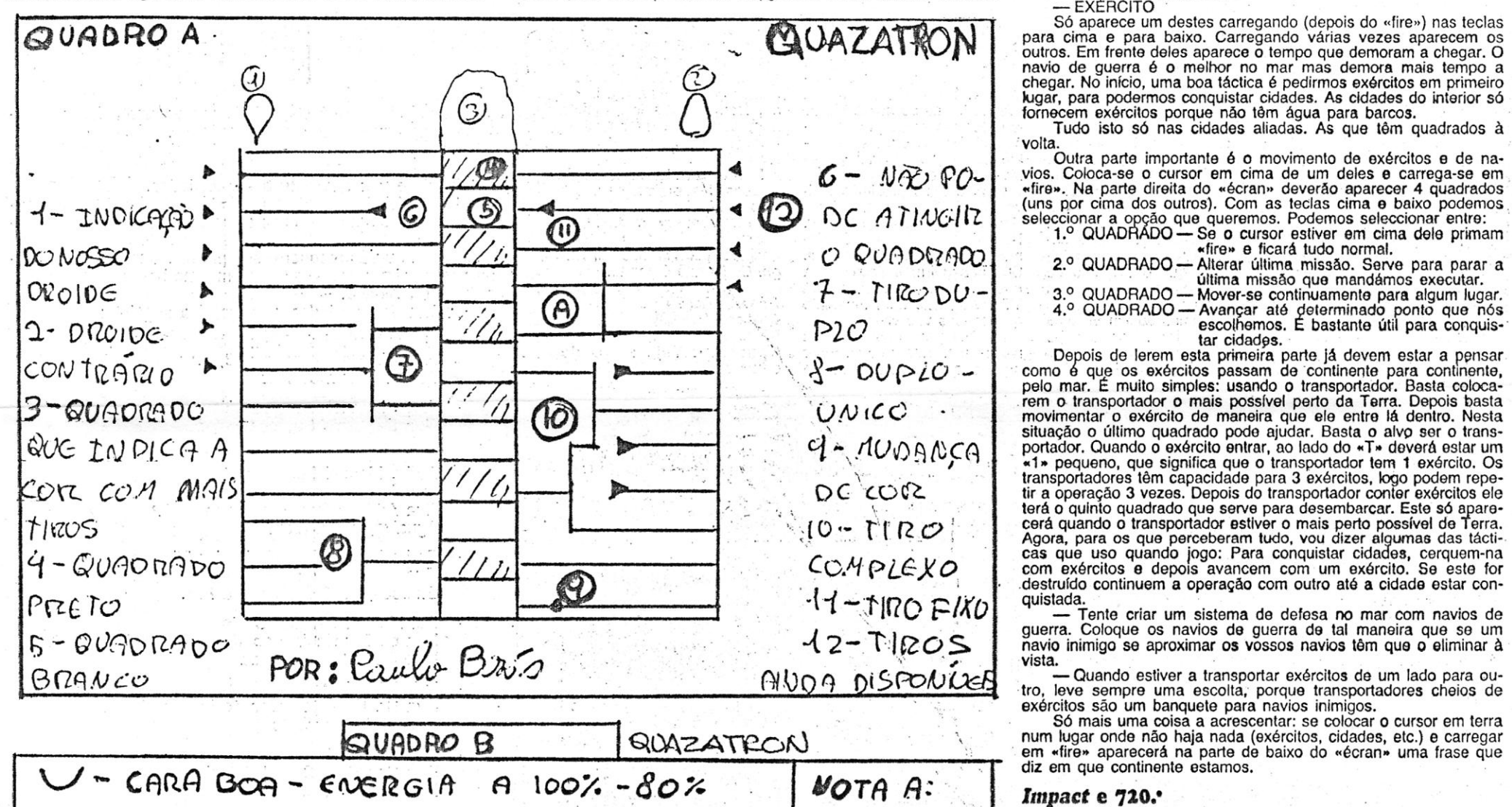

#### *Rolam! Bat Race*

Saído em Setembro de 1985 e pontuado com 66 por cento na revista «Crash», *Roland Rat Race* é um jogo já velhinho mas que ainda ocupa o tempo de alguns leitores. Que o diga o *José Luís* and a certa o tempo de alguns leito

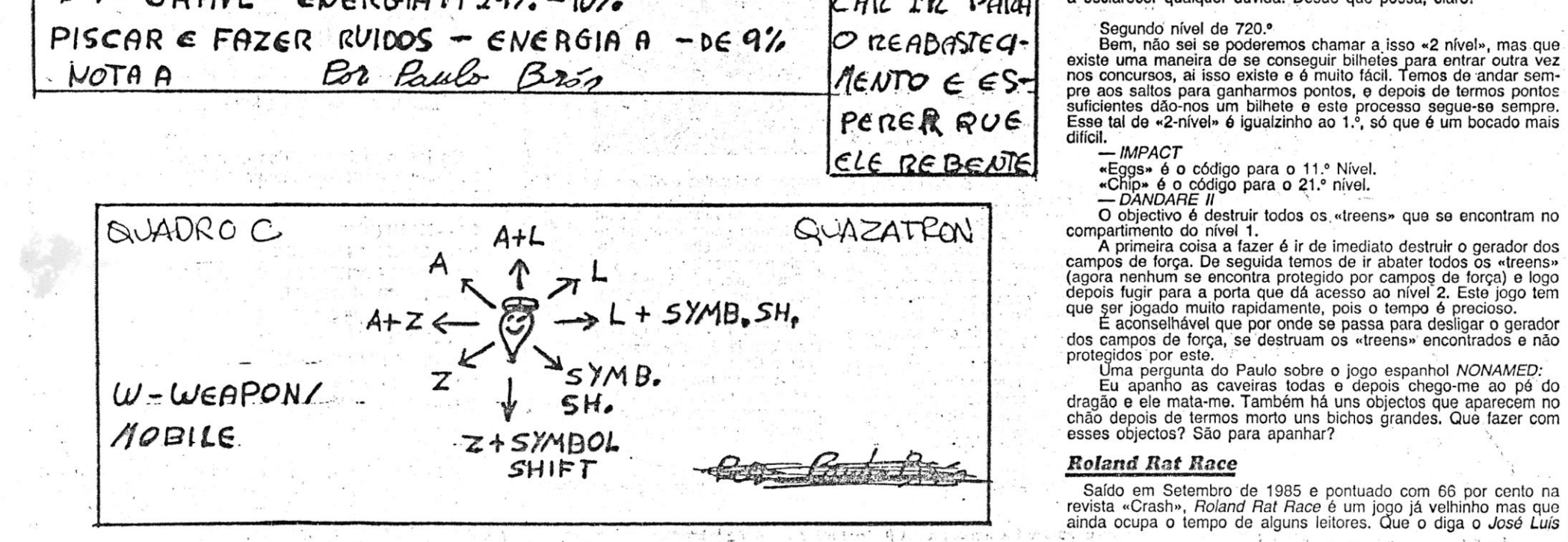

XXVI - GUIA TV/«A CAPITAL»

PE RE R QUE | suficientes dão-nos um bilhete e este processo segue-se sempre.<br>
PE RE R QUE | Esse tal de «2-nível» é igualzinho ao 1.°, só que é um bocado mais difícil.<br>- IMPACT

*Ricardo Gonçalves,* 

, E é tempo de *Império Negro; ,* A acçào passa-se na Terra, quando um bando' de selvagens estava a dominá- Ia. Eles tornam .o *Império Negro* e nós somos os encarregados de o expulsar do nosso querido planeta, No início da missão estamos algures na Terra com uma cidade aliada, um exército e um barco tranportador de exércitos, Temos agora que conquistar cidades inimigas que são os centros de força do *Império Negro.* O mapa mundo no início está amarelo (excepto a parte onde começamos). Não se assustem porque quando começamos a andar o amarelo vai desaparecendo. Atenção, nós controlamos um cursor que se move no «écran» com as teclas: Q-cima, A-baixo, O-<br>-esquerda, P-direita, SPACE-accionar cursor, SIMBOL SHIFT-au-<br>mentar/reduzir mapa, 1-mapa mundo. Agora a parte importante: para que é que serve' uma cidade aliada em tempo de guerra senão para fornecer material de, guerra? Estas cidades também . ·:11.-:1

 $\ddotsc$ 

- 
- 
- 
- -- DESTROYER<br>
-- DESTROYER<br>
-- SUBMARINO<br>
-- NAVIO DE GUERRA
- $-$  EXERCITO

*- DEVICES \_* extras

Power — Varia desde a mais fraca (a nossa) até às de 420 E<br>
(«E» — é a unidade de energia).<br> *Em* que el ende energia) en que el ende energia entre considerant de dispara quando permido *lifre* — Varia desde as mais lenta

Alguns droides têm escudo contra este tiro.<br>Chassis — Quanto melhor ele for menos energia de perde em <sup>de mais</sup> fácil agarrar numa bola e ir fazer um jogo de futebol com os de energia para se manterem. **Estratégia futebolistica** en la ceção, o «queimar de pestanas» a que a estratégia futebolistica Concerne de l'anterierin.<br>
São eles: Devices — São circuitos extra que os outros droides possuem. Obriga (com compra e troca de jogadores, coisa que está na moda)<br>
São eles: o Vitor Manuel Junqueira de Almeida, da Rua da G *Overdtive ~* Aumenta a velocidade e a capacidade de carga: 1100 Lisboa, decidiu escrever algumas linhas sobre *Football Di-*

Power Boost — aumenta o tempo de utilização da bateria. Este jogo é, no entender do Vítor, um dos mais difíceis jogos Ram Thruster — Melhora a qualidade do chassis.<br>Colaroy MK 2 e Ram Trhuster torna-nos praticamente invuln

. cada tíro recebido. Mas alguns são tão avançados que necessitam amigos. Mas como também há quem goste de aliar a esse lado da

Overdrive -- Aumenta a velocidade e a capacidade de carga 1100<br>do «drive».<br>Power Boost -- aumenta o tempo de utilização da bateria.<br>Fram Thruster -- Melhora a qualidade do chassis.<br>Colaroy MK 2 e Ram Trhuster torna-nos pra

perde energia).<br> *Disprutor Shields* - protege do *disprutor*. (não se perde<br>
energia).<br> **\*** Os combates - Existem dois tipos de combate, o tiro *Nel-*<br> *les, propriamente dito e o Grapple,* uma luta corpo a corpo, ou<br>
mel les, propriamente dito e o Grapple, uma luta corpo a corpo, ou contra esta de acabar a fita, aparece a opção de carregar a situação melhor, circuito a circuito em que podemos retirar peças e ga-<br>melhor, circuito a circuito

decrescente em que temos que escolher o capo usando as teclas de direcção. Para escolher o canpo tem que se ver qual o que tem de direcção. Para escolher o campo tem que se ver qual o que tem compassemos ao jogo. Você está no papel de director de um clube<br>mais ligações à coluna do meio. No quadro estão todas as ligações de futebol. É você que esco possíveis. G, ligação interrompida que só serve para gastar tiros; 7, pede empréstimos, etc. A sua equipa parte da IV Divisão. Existem<br>ligação dupla em que entra um tiro e saem dois; 8, duplo ao contrá e o campeonato nacio rio em que é preciso disparar nas duas entradas para sair um único tiro; 9, bola que com o tiro provoca a mudança para a cor inimiga;<br>10, tiro complexo formado às vezes por vários 7 e 8; 11, tiro permanente que *i.* ao contrárío dos outros, não acaba: 12, os tiros que .\_ *PLAY MATCH \_ ~* óbvio que é para começar o encontro cada lado ainda dispõe; A, este tiro é duplo, pois se dispararmos na. - *CHECK MATCH \_* Nesta opçãd é comparada a forma dá henha que, ao contrário dos outros, não acaba; 12, os tiros que cada lado ainda dispõe; A, este tiro é duplo, pois se dispararmos na finha de baixo (de «A») o tiro não segue imediatamente para o quadrado, sendo necessário

peso, o que fazem, o seu poder e qualidade e a energia que<br>gastam.

**→ ★ Modos — o** nosso droide tem apenas 3 modos: «mobile»,<br>em que ele anda e dispara quando premido *fire* e uma direcção<br>«weapon» em que o droide anda sempre a disparar (não aconselho

este modo por gastar muita energia) e «grapple» que já aqui foi<br>explicado e que se põe premindo simplesmente *fire.*<br>→ Tecas — este jogo por ser a 3 dimensões tem as direcções<br>distorcidas em relação aos outros jogos (ver

*Disptutor Shields \_:.,* protege .do *disprutot.* (não se perde *Player Super League* e *Inlernational Manager* são muito semelhanenergia). " .' . ' ',. *r'* tes (os autores são os mesmos) a este, pelo O que aqui vai ser dito

/ Grapple — Neste modo de luta aparece um quadro com uma gravada, introduza-a no gravador (ao princípio haverá blocos que<br>coluna ao meio com quadrados escuros e claros. Basicamente o contarão mas não se preocupe, deixe ape

- S-Tiros ou granadas mais longe
- $B -$  Super bombas

 $L -$  Municões

elevadores, os quadrados de reabastecimento e as televisões infor- Pessoal esse que é o treinador, o preparador físico, o caça-talentos mativas.<br>·· e até uma equipa júnior. É aconselhável executar estas opções Elevadores - utilizam-se pondo-se em cima deles e premindo cogo ao princípio. O caça-talentos tem uma participação útil na comfire. Aparecem todos os níveis da cidade e as ligações dos eleva- pra de jogadores, porque é ele que a seguir a um encontro diz se dores com a que LA que nós estamos mais clara. Podemos ir para há algum jogador à venda com cima ou p~ra baixo com as teclas de direcção. Para sair, premir ainda, depcls, na opção Tra~fer Market diz quanto você "deve gas-outra vez *tire. .* tar na aoutsição. A equipa júnior também tem a sua utilidade por-

no chão. Têm um desenho parecido com um alvo. Para reabastecer barres — Esta opção permite arranjar dinheiro vendendo<br>pôr-se apenas em cima do quadrado. pôr-se acções («shares»). Acções!? Sim, como devem saber, em Inglater **icom → Televisões — têm q**uatro modos: o mapa do nível em que cracos clubes são como empresas e entram no mercado de acções<br>estamos, o mapa dos elevadores e a indicação nos droides e res-como qualquer tipo de empresa. Ma ectivos equipamentos bem como algumas informações como o· <sup>ra</sup> os clubes são como empresas e entram no mercado de accões estamos, o mapa dos elevadores e a indicação nos droides e res-<br>pectivos equipamentos bem como alguma

 $\overline{\mathbf{GUA}}$   $\mathbf{TV}/\leftarrow \mathbf{A}$   $\mathbf{CAPITAL}$   $\rightarrow$   $\mathbf{XXVII}$   $\overline{\mathbb{CP}}$ 

Em *Ikari* ponham-se na zona verde direita, virem-se para a esquerda, ponham em «Toogle» e avancem sempre por aí. É muito mais fácil de passar e quase nunca se morre. Façam como de costum até à ponte (como costumam fazer). da) depois rebentar com uma bomba a parte do meio. Quando<br>estiverem a realizar estas operações não podem deixar estilhaços das bombas a um rio: se tiverem o tanque ponham-se na diagonal cima-esquerda em «toogle» e encostados à direita vão sempre avançando e disparando até a água desaparecer. Chegam a outra<br>muralha. Façam como na primeira tendo o cuidado para não rebentar o tanque. Quem tiver apanhado o tanque mais atrás salte para<br>«2». Quem não apanhou o tanque faça o seguinte: mate o homen-<br>zinho que está ao pé dos tanques com tiros (se for com bombas os<br>tanques explodem) entre pelo r para trás apanhe um dos tanques, «mate» a casa e o tanque que anda e vá pela ponte de baixo e ponha-se também em «toogle» na<br>diagonal cima-esquerda encostado à berma direita do «écran». Avance tendo o cuidado de ir disparando sempre até matar o ho-

menzinhio e os tanques. Chega à outra muralha e tem que a reben-<br>tar como a primeira (cuidado com o tanque mais uma vez).<br> $\sim 2^{\circ}$   $-$  Se rebentaram o tanque safem-se como puderem até à<br>casa ao pé do rio. Se não, vão se rem os quatro homens indicados no mapa. Façam mira a um, lan-cem-lhe uma bomba e vão pelo buraco que se fez.' Matem os restantes e avancem pelo rio. Quando avistarem uma margem com-3 homens, matem-nos e avancem (fora de água) sempre a mandar<br>bombas. Até o «héli» explodir. Continuem sempre a andar, quando virem a outra margem passem para ela (cuidado com os homens na água) e matem os homens que estão nas rochas. Em seguida repitam a mesma operação para o segundo "héli», continuem a andar até avistarem a casa, destruam-na e avancem mais ou menos pelo meio do rio sempre a deitar bombas. Depois vem outra muralha, é destruí-la pelo meio habitual. A partir daqui as instruções são muito mais complicadas, por isso só vão mais dois conselhos: quando estiverem numa embrulhada, têm duas opções. Ou fazem figas e correm sempre para a frente, ou põem pausa, anallzam a Situação, deitam' urnas bombas e uns tirinhos e resolvam tudo com calma.<br>Letras de «Ikari Warriors»

- K Mata todos os inimigos no «écran» Lata de gasolina<br>«fuell» para o tanque
- L'-Tiros mais rápidos e mais altos Granada 20 granadas

*Silva Tavares Cunha,* que vive na Rua Mouzinho Magro, 21, 1.°, 6000 Castelo Branco, que andou às voltas com as aventuras do

herói.<br>Este leitor necessita de ajudas para *Dizzy, Kinetik, Black Lamp,*<br>e quer saber onde estão as portas em *Tantalus* e, uma vez descobertas, o que deve fazer para que se abram. Uma «dica» importan-<br>te que o José Luís enviou (com a ajuda do Jorge Lucas) foi a<br>solução de *Dan Dare II.* Mas o vosso mapa está muito complicado<br>e, como as «dicas» lhe dizem di

mos publicar.<br>Em *Roland Rat Race* o objectivo é levar o nosso rato aos<br>estúdios da TV, mas a porta desapareceu e está espalhada pelos<br>«écrans» do jogo. São 9 partes da porta e a última, a chave, que<br>tem de se apanhar depo

as botas no-la tiram, mas apanhado alimento pode-se recuperar,<br>mas também estamos armados com cola («Glue») que as retém por um bom bocado.<br>As portas numeradas no mapa são túneis que se comunicam e

que nos permitem «saltar» quadros sem ter de passar por todos, o<br>túnel n.º 3 comunica-se com o túnel n.º 3 de outro quadro. Se por<br>exemplo, um quadro que tenha 2 túneis, entrarmos no túnel mais elevado, no outro quadro aparecemos no túnel mais elevado tam-<br>bém e assim sucessivamente. Quase todas as partes são visíveis<br>no mapa, mas entre a comunicação dos túneis existe um «screen»<br>em que se pode encontrar alimento

Quem se quer divertir um pouco e andar de «metro», que anda<br>no rés-do-chão, vai até ao fundo de um «écran». Quando ele vai<br>entrar produz-se um som, o «metro» vem sempre da esquerda para<br>a direita, quando aparece dispára-se passear, porque para cumprir o objectivo não nos podemos dar a<br>esses luxos, porque o tempo não espera por nós e com o «metro»<br>não adianta nada, só prejudica. Para sair carregar na tecla de disparo. Apanhem as partes e a chave da porta o mais rapidamente<br>possível, porque depois de entrar na porta da TV tem de se subir umas escadas, com o tempo que restou, mas os inimigos à volta<br>são tantos que se não se concentram estão sempre a cair, o tempo

acaba-se e fica o jogo por acabar!!!<br>
E o jogo acaba-se facilmente sem energia infinita, porque esta<br>
não é problema e o disparo também não porque o que não faltam são abastecimentos.

#### *, quazatron* **para todos . . .' .**

, O *Paulo Jorge Dias Brás* da Rua Carlos Testa, 10, 2.º-esq.º<br>1000 Lisboa, achou que era tempo de falar em *Quazatron* o fantás-<br>tico jogo saído em 1986 e que se classificou entre os dez melhores jogos desse ano. Vai daí preparou uma série de informação sobre o<br>jogo. Entretanto o Paulo Jorge faz algumas perguntas sobre *Mag-*<br>*netron* (a sequela deste jogo) que calculo já foram respondidas na

crítica publicada aqui em «A Capital».<br>Do Paulo, na mesma carta, veio informação para *lkari Warriors*.<br>Algo que vai agradar a muitos de vós. Por tudo isso segue para o<br>Paulo um prémio de «A Capital». E vamos às «quentes e

#### • 1 *Kal'í Warríors*

#### *quazatron -* **O jogo**

\* A história - Existia uma- cidadezinha *(Quazalron)* povoada de droides (os maus) que os humanos queriam conquistar. Todas as tentativas falharam. Foi aí que mandaram um droide, o KLP 2 (nós) que estava condenado a ser transformado em sucata, isto por na escola de oroides ter tido umas desavenças com o seu professor (também droide) e o ter desmontado.

\* Os droldes \_ Existem muitas variações, desde o *X9,* mais fraco até ao AB, o tipo de droide mais poderoso. Cada droide (incluindo o nosso) é constituldo por 5 partes: *\_ POWER \_* a bateria

- 
- *DRIVE —* a deslocação<br> *WEAPON —* a arma
- 

Energia — Existem duas maneiras de verificar a nossa de titulares de l'espervas. No caso de faitar algum jogador no lote<br>energia: pelo disco do nosso oroide, que quanto menos energia de titulares ou o suplente, aparece est

Para recuperar a energía de quedas ou choques, ir ao reabas-<br>tecimento e para ficar com a cara boa, fazer um «grapple» com<br>outro droide e retirar-lhe a bateria.

\* A cidade — a cidade é composta por vários níveis ligados da sua equipa.<br>
s si por elevadores. Tem apenas três tipos de aparelhos: os *Employee's* — Permite-lhe empregar ou despedir o pessoal. entre si por elevadores. Tem apenas três tipos de aparelhos: os elevadores, os quadrados de reabastecimento e as televisões infor-

fire. Aparecem todos os níveis da cidade e as ligações dos eleva- dores com a que LA que nós estamos mais clara. Podemos ir para

**The Reabastecimento** - são uns quadrados escuros que estão que a dada altura um júnior passa a sénior.<br>no chão. Têm um desenho parecido com um alvo. Para reabastecer Shares - Esta opção permite arranja

taça Europeia para quem for campeão nacional da Divisão.<br>  $\star$  Opções — O «menu» principal contém as seguintes<br>
opções:

quadrado, sendo necessário disparar depois em cima e então par- cara - SQUAD - Mostra-lhe os jogadores. Tem as sub-opções de<br>tem os dois tiros em conjunto. O nosso lado é sempre o que tem o cara mudar a posição dos jogador stando, sendo necessário disparar depois em cima e então par-<br>
tem os dois tiros em conjunto. O nosso lado é sempre o que tem o mudar a posição dos jogadores, de vender e de mudar os seus<br>
símbolo ①.<br>
Símbolo ①.

Para recuperar a energia de para recuperar a energia de comprar intervalses. O escout » (caça-talentos) torna-se útil nesta opção. Adiante explicarei.<br>-• OTHER OPTIONS — Dá acesso a outras sub-opções:

<sup>o</sup> Gambling - Apostar na promoção, no 1.º lugar ou nas taças da sua equipa.

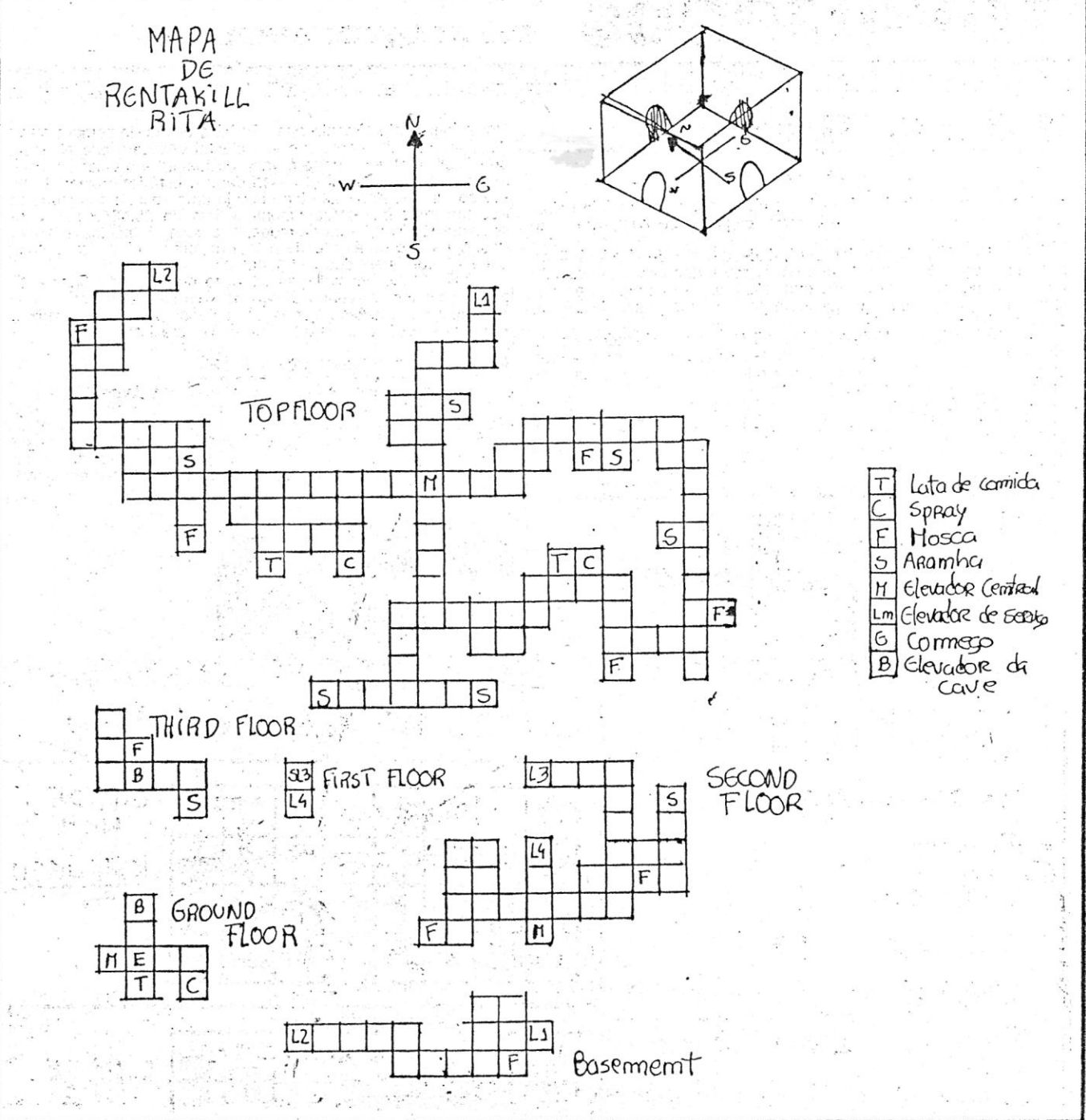

- *CHASSIS* - a cobertura exterior<br>- *DEVICES* - extras

#### IDEOJOGOS,' ,.',. , . Por JOAQUIM ANDRADE

## Pokes & Dicas

*'(ContinuaçáO da pág. anterior)* 

acções porque perderá o domínío no clube, sendo despedido pelos outros directores que ficaram com maior poder ao comprarem as acções.

*Levei -* Permite mudar o nível de dificuldade. Poderá ficar surpreendido se tiver escolhido o nivel easy e depois ver lá escolhi-do o nivel normal ou hard. Isso quer dizer que a sua equipa está a jogar bem. Os autores aqui quiseram pôr mais um pouco de dificul-

dade no jogo.<br>*- - INJURIES/GOALS* -- Dá-lhe a lista dos seus jogadores com<br>os seus golos e no caso de algum estiver lesionado, mostra por<br>quantas semanas ficará lesionado. Ainda lhe dá o número de en-

contros disputados por cada jogador.<br>*--LEAGUE* -- Dá-lhe, c<u>o</u>mo é óbvio, a classificação da divisão em que milita a sua equipa. Repare que há equipas com menos um

ou dois jogos.<br> *-- FIXTURES* -- Dá-lhe o calendário de jogos referente à sua divisão.

*- SAVE -* Permite-lhe gravar a situação. ATENÇÃO: após a gravação (ou gravações porque permite mais de uma cópia) o jogo desliga-se automaticamente!

-BANK - Permite-lhe obter empréstimos pequenos («borrow») ou empréstimos avultados, («mortgage») cerca de 400 mil libras pagas em 80 semanas. Cada empréstimo cobra juros. O «mortgage» é uma hipoteca.<br>Após o final de cada encontro, é-lhe mostrado os resultados

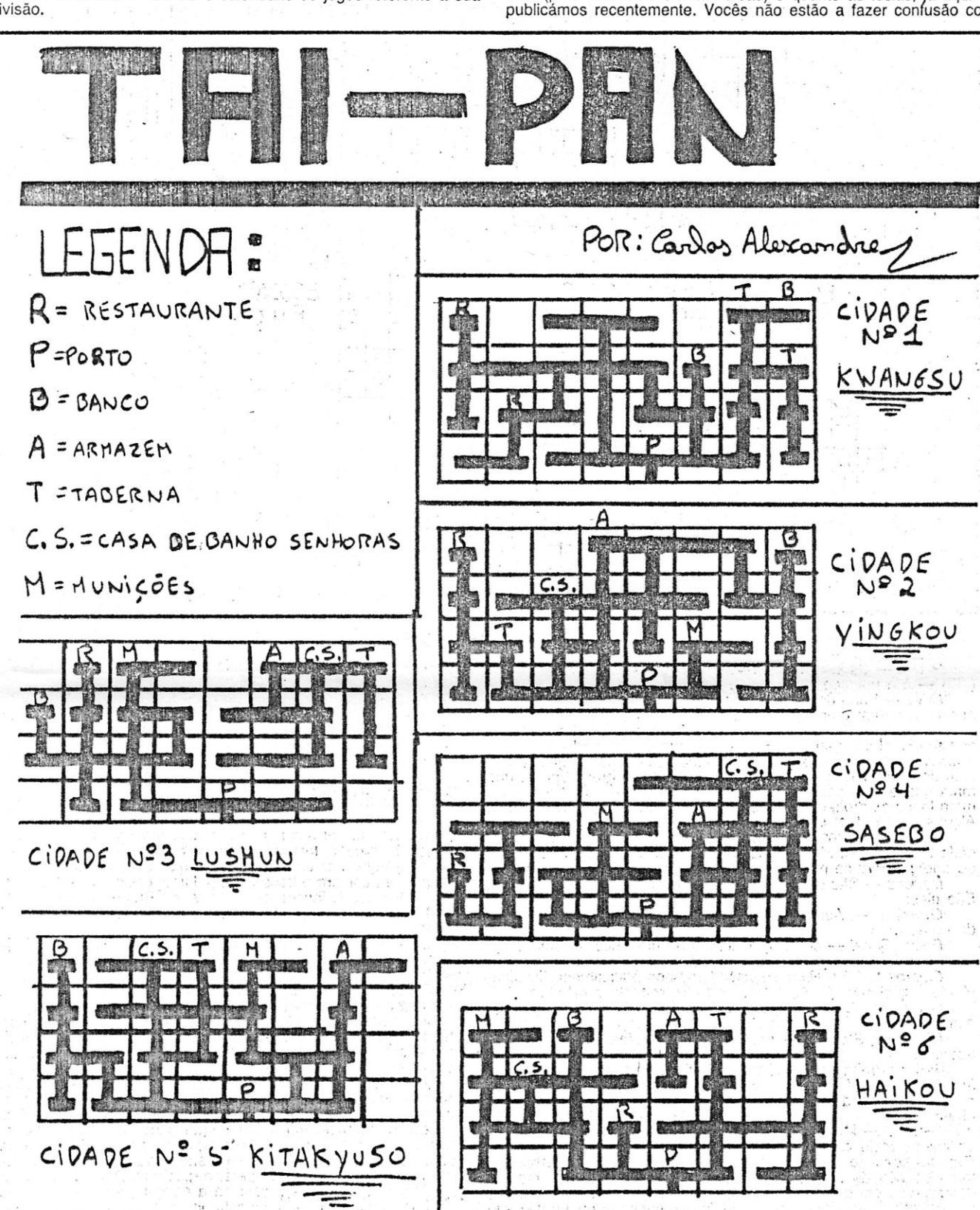

Como já disse, não difere muito de 2 *Player Super League* e de *Intemational Manager.* O primeiro permite a 2 directores comandarem cada um a sua equipa, emprestando e dando jogadores entre si. Pode ser mais rápido porque cada divisão tem apenas 10<br>clubes. Só se é promovido se as duas equipas ficarem nos dois<br>primeiros lugares. O segundo (*International Manager*) põe você no<br>papel de um seleccionador. V Portugal) e comanda a sua, equipa nas qualificações para o campeonato Europeu. e Mundial assim como tem a possibilidade 'de jogar nas fases finais. Há muito mais informaçãoi sobre os jogado-,<br>res: talento, forma, idade, encontros, data da-sua disponibilidade,<br>etc. É também dada a posição de cada país no «ranking» mundial. Certamente ficará surpreendido ao ver Portugal no 44.º lugar! 44.º!

 $\mathbf{XXVIII} = \mathbf{GUIA} \mathbf{TV} / \alpha \mathbf{CAPITAL}$ 

Acrojet? É que esse sim, necessita de números de código. Mas esses também já aqui doram publicados.

Neste jogo, naturalmente que não há a opção de compra ou venda de joqadores. Ao verificar o seu plantei verificará que alguns joga-dores têm uma letra entre o valor do talento e o valor da forma: A, ainda não está disponível nessa data; I, está lesionado; R, retirou-<br>se do tutebol. Para este jogo dou já uma «dica»: nos jogos contra<br>equipas mais fáceis (geralmente acima do 25.9/30.º posto) use a<br>seguinte táctica: 1 gua

dos outros encontros (os que têm um P em vez de número, signifi-ca que foram adiados, sendo depois realizados, mais, tarde, ao meio da semana). A seguir a isto, aparecem as notícias semanais. Aqui aparecem os prejuízos e os lucros da semana. No caso de<br>algum jogador ficar lesionado, é aí que é informado da lesão. É aí<br>que o caça-talentos informa que há um jogador à venda com as<br>características que você pediu. É um clube queira comprar um jogador seu, aparecendo a opção de venda.

O Jorge Gonçalo Pereira e o Eduardo Jorge M. Figueiredo,<br>ambos de Lisboa, devem estar enganados. Eles pedem os códigos<br>de acesso para ATF e dizem que ainda não conseguiram jogar este<br>jogo devido à falta dos códigos. Parece publicámos recentemente. *Vocês* não estão a fazer confusão com

- *FIGHTlNG WARRIOR* POKE 61233, 0" " 60991, m (m é
- 
- o n.º de vidas)<br>  *GREEN BERET* -- POKE 43768, 0 (sem morteiros) POKE<br>
45100, 0 (não há disparos inimigos) FOR a = 47600 TO 47700:<br>
POKE a, 0: NEXT a (elimina todos os soldados excepto aqueles<br>
que dão armas).

'E o programa de vidas infinitas do *Oynamit Oon* /I que foi publicado com um erro. Aqui vai ele:

5 REM DYNAMITE DAN II POKES

- 
- 10 FOR F = 60000 TO 60049 11 READ A : POKE F, A 12 NEXT F
- 15 PRINT AT 10,2; " START DO II TAPE" 16 RANDOMIZE USR 60000
- 20 DATA 49, 23, 94, 221, 33

 $\sim$ 

, Entretanto estes amigos (que escreveram dos dois lados das' folhas que enviaram e por isso mesmo não vão ver o seu material publicado no « Espaço de Aventura •• já terminaram *Mask IIIVenom ' .• Strikes Back* e .dectdíram dar alguma informação sobre o jogo. Deles, também, um mapa para *Rentakill Rita* e alguns «pokes».

, Último pedido destes leitores: «pokes» para *Gybernoid* (usem o YXES segredo), *North Ster, Ro/ling Ttiunder* (já há por aí uma «dica» interessante) e *Deflektor*. Quem souber coisas dê sinal de vida.

#### **MASK III**

'Na sala a seguir à primeira porta, encontram-se 4 teletranspor- , tadores. Durante o jogo descobrimos 3 das •• Passwords •• necessá rias para os fazer funcionar.

mesmo acontecerá quando o computador pedir que introduza um número e você, por engano, introduzir uma letra. ,

#### Códigos de acesso para ATF?

*-HEIST 2008* 

- 10 REM HEIST POKE<br>20 BORDER 0: PAPER 0: INK 0:
- 
- CLEAR 2599 30 LOAD " " CODE
- 40 POKE 36106, 12: POKE 36190, 12: REM (vidas infinitas) 50 RANDOMIZE USR 32766
- 
- *ACTlON REFL:EX*
- 
- 5 CLEAR 27000 10 PRINT # 1; At 0,4; "START TAP'"
- 20 MERGE "" 30 POKE 23988, 54: POKE 23349, 201'
- 
- 40 RANDOMIZE USR 23935 50 POKE 50770, 0: POKE 50771, O:
- 
- POKE 50772. 0 60 POKE 50964, 0: POKE 50965, O: POKE 50966, 0 70 R~NDOMIZE USR 50000
- 
- *-CYROX.*
- 
- 
- 10 REM CYROX POKE<br>20 CLEAR 30000: LOAD *n "*<br>SCREEN \$: LOAD *n "* CODE<br>30 POKE 50198, 0: RANDOMIZE<br>USR 33001

 $-$ *TRAP* 

- 
- 10 REM TRAP POKE 20 CLEAR 65530: LOAD " *rr*
- . SREEN\$: LOAD " " SREEN\$ 30 LOAD *n "* CODE 40 POKE 27126, 0 50 POKE 39558, 0-
- 
- 
- 60 RANDOMIZE USR 38700

*. ZYMAPS* 

- 
- 10 REM ZYMAPS POKE 20 CLEAR 24999: LOAD " " CODE 30 POKE 4500, 8255: POKE 49552, 24
- $40$  LET L = USR 32768
- 
- *SUPER* G *MAN*
- 
- 10 REM SUPER-G MAN POKE 20 CLEAR 27999: LOAD " *n* CODE 16384 30 POKE 23309, 201
- . 40 RANDOMIZE USR 23296

#### E alguns «pokes»

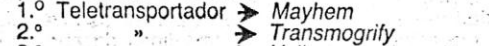

... 3.°<br>**Introduzir** estes códigos com a opção © do «menu» inicial — «Enter Password».

Para finalizar o jogo, ir para o 2.º teletransportador. Após entrar na 1 .• porta que encontrar, percorres essas salas até achar uma porta de saída. Antes de sair, usar o «penetrator •• e continuar a usá-Io enquanto se carrega na tecla para baixar (para se sair). Quando aparecemos do outro lado da porta, o «penetrator» está a funcionar e é infinito. Nunca mudar para outra arma (outro número). Porém, após isto, o indicador do «penetrator» desapareceu. Assim,<br>pode-se apanhar uma nova arma em qualquer lado e usá-la, mas, sem mudar de número. Durante o jogo aparece também a palavra «petals», mas não acciona nenhum teletransportador.

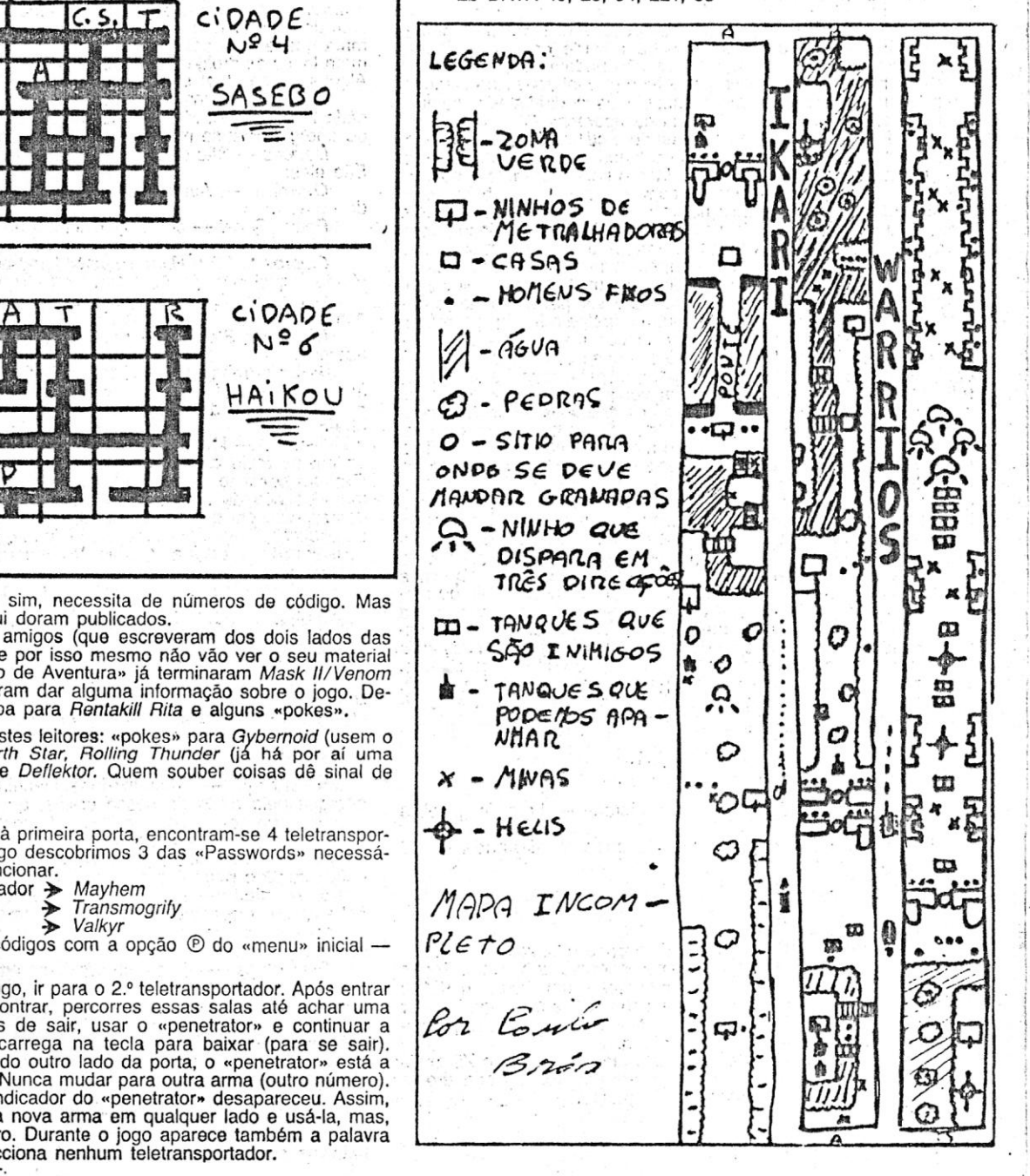

*PYRACURSE -* POKE 562789, ° *FL YING SHORK -* POKE 54462, 201 JET BIKE SIMULATOR - POKE 27156, 201 (qualificação garantida) *DRUID II —* POK3 35.50012, 58<br>*BUBBLE BOBBLE — POKE 43871, 52<br><i>KNIGHTMORE —* POKES 38686

*Garfos Alexandre Pinto Carrilho,* do Entroncamento recolheu informações sobre as viagens de *Tai Pan,* põs rudo em' forma de mapa e enviou-o para o Poço da Cidade. Quem ainda anda perdido em *Tai Pan* pode, agora, chegar ao fim da demanda. Basta esprei-<br>tar estas páginas.

#### *Mistery of The Nile*

Um outro viajante que se deu ao trabalho de registar os seus<br>passos foi *Jorge Sobral*, de Alcobaça, que anda às voltas com *Um*<br>*Mistério no Nilo.* Só que o Jorge ainda não conseguiu resolver o

#### . e ainda mais alguns *pokes.*

#### *Tai Pan* **de novo .**

Um mapa de *Survivor*, um jogo que parece ter despertado<br>pouco interesse em muitos de vós, é a razão primeira da carta<br>enviada desde as Caldas da Rainha por *Joaquim Barros* e por *João*<br>Carlos. Estes leitores, que necessi jogos, querem também' trocar jogos com outros leitores e estão especialmente interessados em obter o *Artis! 1/, Ttie Quill, PAw* e *Gac.* Quem quiser saber mais deve escrever-Ihes para a Rua José

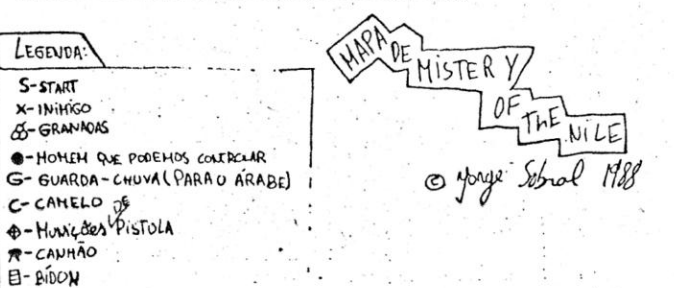

 $X-1$ Nit

*. FL YING SHARK -* Para destruir os tanques gigantes inimigos que aparecem perto do lim de cada nível, basta disparar repetida-mente contra eles, ou então, se estiverem em dificuldades, disparem duas bombas. No 2.º nível, para passar o último porta-aviões<br>(o grande), aconselho a disparar 1.º uma bomba e depois disparar<br>contra os canhões que ainda não tiverem sido destruídos. 3 define<br>as teclas.

FIREFLY - Se apanharmos o peixe, os nossos inimigos transformam-se em gotas. Apanhando essas gotas, eles dão energia à .<br>nave (diminuem os estragos — domage)

S*UPER HANG-ON —* Se estiverem com o Turbo ligado e qui-<br>serem travar, não usem o travão, mas deixem de carregar no Tur-<br>bo. Assim, não colidirão com os motociclistas atrasados.

*INSIDE OUTING* - Teclas: Q - cima; A - baixo; N - esquerda; M - direita; BREAK - saltar; P - apanhar objectos; D - largar objectos; R - desistir; ENTER - puxar objectos e móveis.

#### *SUl'vivor* **e outros**

Sir Fred - Uma curta para este divertido jogo, enviada por *Filipe Braz,* de Paço de' Arcos. .

do Joaquim Barros. O Joaquim e o João enviaram também uma série de *dicas* que

aqui ficam. Mas o vosso *Terramex* vai mesmo ficar de lado, apesar do cuidado que vocês tiveram. Já chega, por ora, de mapas .de *Terramex.* 

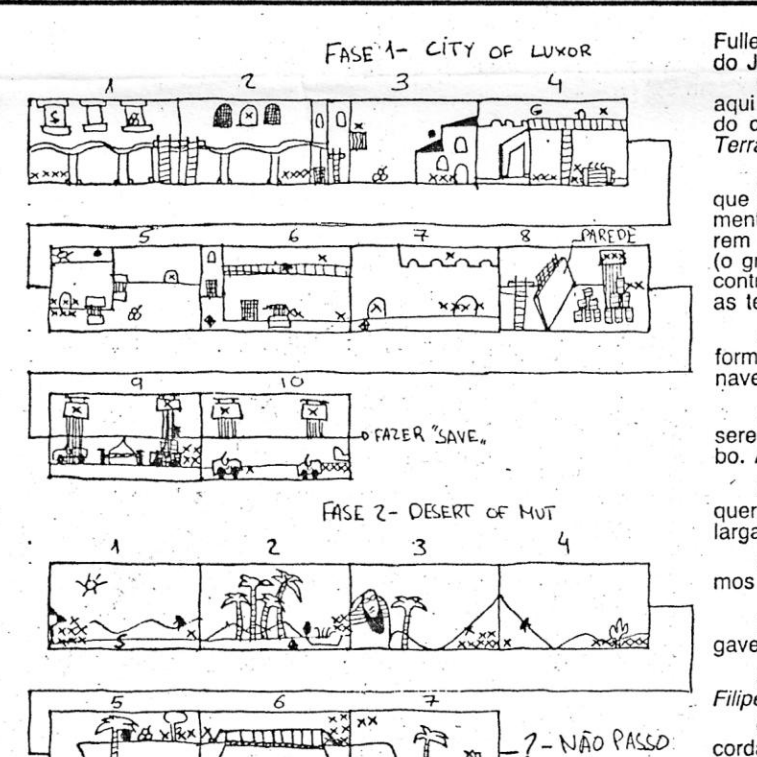

*Dicas:* Quando o telefone tocar, devemos apanhá-Ia. Se pusermos as bolas de *smooker* nos buracos, ganhamos pontos.

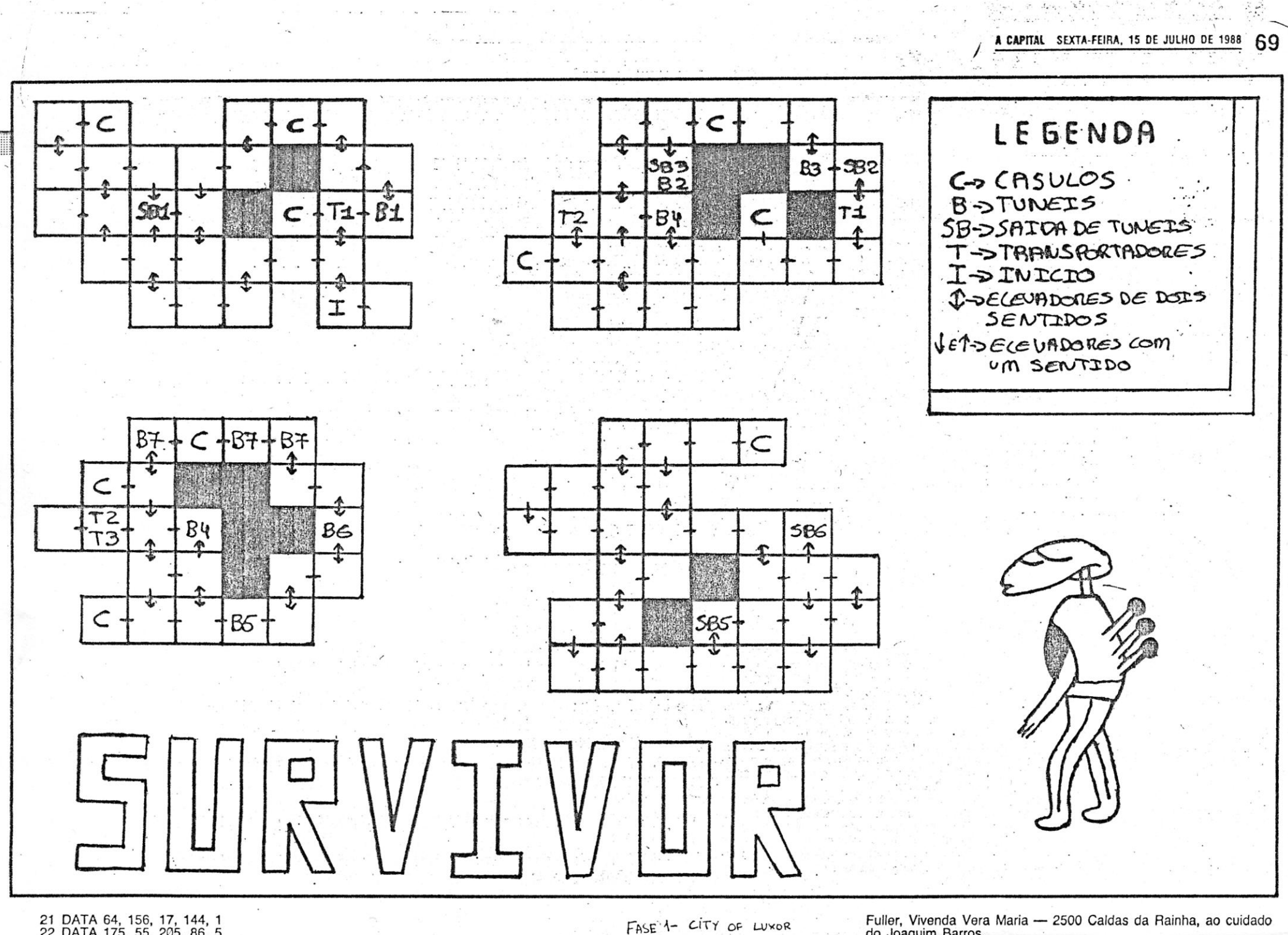

21 DATA 64, 156, 17, 144, 1<br>22 DATA 175, 55, 205, 86, 5<br>23 DATA 48, 242, 33, 132, 234<br>24 DATA 17, 56, 91, 1, 20<br>25 DATA 0, 237, 176, 62, 52<br>26 DATA 60, 71, 156, 195, 64, 1056<br>27 REM Energia Infinita<br>28 DATA 33, 0, 24, 34,

Neste jogo. estes leitores querem saber como é que se abre gavetas, se levanta os' quadros, se procuram coisas nos móveis.

Quando no *1.° ••* écran» (START) estiver uma corda, apanhar a corda e andar um «écran» para a esquerda e quando. estivermos na ponta do abismo por O quadro se usar na corda e carregar em FIRE até a corda ir ao fim. Depois no local onde estão, carregar na . tecla para baixo e ela desce a corda. Depois de apanhar o arco e flechas subir para a ponta de baixo da corda e dar balanço. Quando no balanço batermos com as costas na parede, saltarmos para o lado da pedra e conseguimos passar o abismo. .

mistério todo. Mas o que sabe, quer dividi-lo com os leitores de «A Capital». Esperemos que ajude.

### **Magia para íechar**

Fim de linha esta semana com um mapa mágico. Envia-o *Mi-guel Angelo Carranca,* da Rua Guerra Junqueiro. 1 r/c eSQ. - 2870 Oeiras. Com este desenho *Merlin* vai ser fácil, O que vos vai permitir ter tempo para jogar outros jogos, aproveitando estas férias de<br>Verão para pôr em dia coisas antigas. Um esforço para que «A<br>Capital» contribuiu largamente neste «Pokes e Dicas». Mas para a semana vamos ter novidades. E mais futebol. Esperem só... e escrevam sempre.

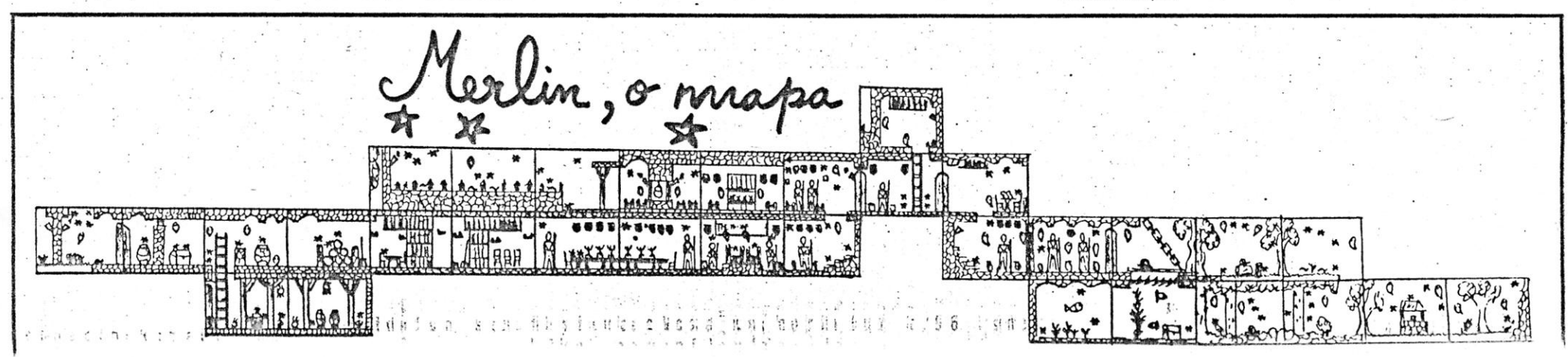

-\

 $-$  '

100 REM (C1LUIS HIGUEL GOMES 198B

 $\overline{\phantom{a}}$ 

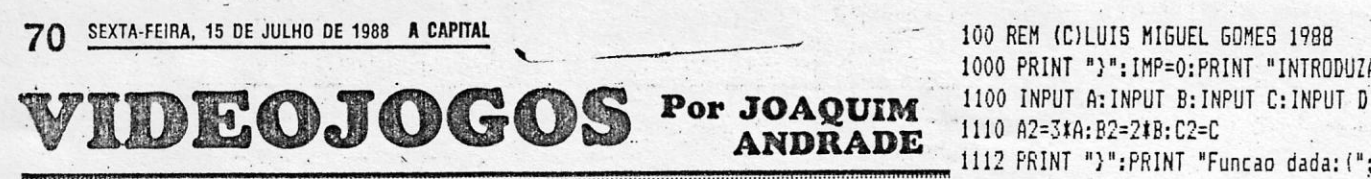

1115 PRINT<br>1117 PRINT "Funcao derivada:(";A2;")x^2+(";B2;")x+(";C2;")":PRINT

# .. ~ 1120 'IF A2()O THEN" 60SLlB lOOlü:GOTO 1300 . . Canto' dos· Outros 1130 IF A=O AND"B=O'AN[! C=O THEN DL=O:GOTO 1600 ...::;;\_-,;;;;:\_,;;.;;,~,;;;..\_; \_---------------:---- 1135 IF A=O AND 0=0 THEN 60TO 1620

tros» está aberto, eis que «os outros»

por felicitar «A CAPITAL» pela abertura de com es uma parte que me faz perder vidas, a dos «O Canto dos Outros». Preocupado com as uma parte que me faz perder vidas, a dos enviou as rectificações. Que vamos mesmo No VESTROM, já o acabei e fiquei mes-<br>deixar de lado porque eram coisa pouca e é mo decepcionado se alguém estiver a pen-<br>sempre bom que os leitores tenham algu-sar em comprá-lo é m

leitores as possam digerir e tentar resolver. Um programa para Atari

des problemas começam no final do terceiro<br>
nível de Camelot Warriors. Que fazer?<br>
nha conhecimentos de Ataril ogo é o desejo

com aquelas terríveis criaturas que comem utilização do AtariLogo, Quem o puder aju-<br>com aquelas terríveis criaturas que comem dar deve contactá-lo para a morada acima.<br>a bola e denois «nos cospernidades dar deve contactá-Ao mesmo tempo o Luís Miguel aprovei-<br>-me que o que te resta é aceitar o desastre. (para e privar um programa de sua autoria)<br>-me que o que te resta é aceitar o desastre. (para o Atari 8 bite) que serve para achar o outlar um pouco a actuação daqueles hor-<br>
deverão ser introduzidos da esquerda para a cullar ")": LPRINT "Funcal modes comitões, mas penso que nem mes-<br>
mo isso chega. Comigo foi isso que suce- o formato af $\frac{2120}{2150}$  deu. Mas vai tentando.<br>
deu. Mas vai tentando.<br>
Cese o trilizador protocola imp

bem aceites, desde que desenhados de for-<br>ma a que todos os percebam e desde que Sempre que aparecer o símbolo "}", isso ma a que todos os percebam e desde que Sempre que aparecer o símbolo "}", isso 10030 11=(-B2+DELTA)/(21A2): I2=(-B2-DELTA)/(21A2)<br>Sirvam para que outros leitores saibam algu-quer dizer que o símbolo a escrever quando

GORA que o espaço «O Canto dos Ou- outros leitores possuidores de computadores interes está aberto, els que «os outros» de sistema MSX, e está ansioso por encontros» está aberto, eis que «os outros» de sistema MSX, e está ansioso por encon-1300 *FI*1=At (Z1^3)+(Bt (Z1^2))+(CtZ1)+D:FZ2=At (Z2^3)+(Bt (Z2^2))+(CtZ2)+D<br>se esquecem de escrever. De qual-trar um programa que faça bom us se esquecem de escrever. De qual-<br>quer modo, aqui ficam algumas letras para pacidades musicais do MSX. Quem souber 1310 IF FZ1 (FZ2, THEN GOTO 1500) pacidades musicais do MSX. Quem souber alguma coisa que lhe escreve para a moraeste espaço que é vosso e que, por isso alguma coisa que lhe escreve para a mora- 1320 IF FI1>FI2 THEN 60TO 1520<br>este espaço que é vosso e que, por isso alguma coisa que lhe escreve para a mora- 1320 IF F11>FI2 THEN 60TO 1 mesmo, só será bom a partir do momento da acima indicada. E vamos as dicas deste 1350 IF F11=F12 THEN GOTO 1540, ...<br>En que vocês o acarinhem.

Para começar esta semana, uma carta é só preciso carregar num determinado nú-<br>
do Nuno Ricardo Cazeiro da Rua António é só preciso carregar num determinado nú-<br>
Sérgio 62-5.º dt.º 2780 Oeiras, que começa entre electrica ao

O Nuno enviou também uma série de di- » carro descontrola-se e começa a «guinar» cas que se publicam abaixo, mas como está y para um lado. Para o controlar vire para o com algumas dúvidas, bom é que elas se- y lado em que

E em Krakout'o Nuno está desesperado no Logo, este leitor encontra dificuldades na 1610 IF IMP=0 THEN GOTO 2000

-me que o que te resta é aceitar o desastre. (para o Atari 8 bits) que serve para achar o Se tiveres vidas de reserva para passares máximo relativo, o mínimo relativo e a fun-os níveis com os animalejos tudo bem. Caso e a

Caso o utilizador pretenda imprimir os re-<br>sultados, o programa tem uma opção que o

sirvam para que outros leitores saibam algu- quer dizer que o símbolo a escrever quando' = - **10010 EXTILELIBI/(ZIBZTLELIBI/(ZIBZTLELIBI**) ma coisa mais sobre determinado jogo. Fi- se introduzir o programa no computador, ' 10040 RETURN ma coisa mais sobre determinado jogo. Fi- se introduzir o programa no computador, camos à espera.<br>
será o símbolo a apagar, obtido carregando<br>
O Nuno quer trocar correspondência com em ESC e a seguir em CONTROL+CLEAR. será o símbolo a apagar, obtido carregando 10050 ZA=-C2/B2:RETURN em ESC e a seguir em CONTROL+CLEAR.

1140 IF A2=O THEN GOSUB 10050:GOTO 1400

## Linha a linha...

#### 70 SEXTA-FEIRA, 15 DE JULHO DE 1988 A CAPITAL

O primeiro aniversário do Microsonic Softclub foi o momento escolhido pelos seus membros para enviarem a «linha a 7090 PLOT 24,125: DRAW 2,2~ ORRW O,2: OR8W 1.1: DRRW -1.1: DRRW<br>1.1: DRRW -1.1: DRRW -2,0: DRRW linha» um «programa de dados do concelho» onde vivem. Estes leitores de Reguengos de Monsaraz - Jorge Mantas, Jorge  $Q_1 - 3$ Ramalho e Vasco Rosado - são assim os primeiros «convida-7095 PLOT 24,125: DRAW 0,2 dos» do espaço 'dedicado aos programas' realizados/adaptados 7210 DRAY 2,0: DRAW 1,1: DRAW 3, 7100 PLOT 25,134: ;DRRW.0,7~' OPAW por vós. E os únicos, por esta semana, que longa é a listagem 2.0: DRAW 0.2: DRAW -3,0: DRAW<br>3,1: DRAW 0.5: DRAW -1,1; DRAW<br>0.3 0: DRAW 0,-3: DRAW -1,-1<sup>,</sup> DRAW 0<br>,-4: I'MW 1.1, DRAW -2,0: DRAW -<br>3.-3: DRAW 0,-1: DRAW -1,-1<sup>,</sup> DRA que enviam. -, 0 0.41<br>7220 DRAU -4, -4: DRAU 0.43 DRAU<br>-1, 11, DRAU 0.42: DRAU -1, -1; D<br>RAU 0.5: DRAU 1, -1: DRAU 0.42:<br>DRAU 1,1: DRAU 0.48: DRAU -2,0:<br>DRAU -1, -1  $533$ >.-~ \_ *r-"*   $1/2$  .  $1/2$  .  $1/2$  . . З 7120 PLOT 31,173; DRAW 5,0; DRAW<br>1,1: DRAW 2,0; DRAW 1,1; DRAW 3<br>,0: DRAW 0,-3: DRAW 2,0; DRAW 0,  $C$  . EUDRA **DRAW**  $\mathbf{F} \cdot \mathbf{k}$ Э 7230 CRAW -3,0: CRAW 07-1" DRAW<br>-1,-1: DRAW -4,0: DRAW -1,-1' DR<br>AW -1,0: DRAW -1,-1; DRAW -1,0<br>DRAW -1,-1: DRAW -2,0: DRAW -1,0<br>1: DRAW -2;0 ;  $_0$ . REG. MONSARRZ 7130 PLOT 44,159. PLOT 43,166. P.<br>RAU 0,-2: DRAU 1,-1: DRAU 0,-2:<br>PAN 4,0: DRAU 3,3: DRAU 0,2<br>7140 PLOT 53,156: DRAU 2,2: RRAU 1 I. ' " . '.' \_t .' *",* .:;. \.' ,', j" *.I*  )=.'  $\cdot$  ;  $\cdot$  ,  $\cdot$  ,  $\cdot$  ,  $\cdot$  ,  $\cdot$  ,  $\cdot$ 7240 DRAU -8:3: DRAW -1:0: DRAU

em ARKANOID para obter vidas infinitas  $1400 \text{ FIA}=B4(2A^2)+(C4ZA)+D$ : IF B(0 THEN 50TO-1560) Nuno Ricardo Cazeiro da Rua António (mero de teclas ao mesmo tempo.<br>gio 62-5.º dt.º 2780 Oeiras, que começa (mero de teclas ao mesmo tempo. 1500 PRINT "Minimo relativo-P(";Z1;",";PRINT "Maximo relativo-P(";Z2;",";FZ2;")"<br>f "O Canto dos Outros». Preocupado com as entra patte que nie taz peruer viuas, a dos 1515 LPRINT "Minimo relativo-P("; Z1;",";FZ1;")":LPRINT "Maximo relativo-P("; Z2;",";FZ2;",";FZ2;")":GDTD 2000<br>gralhas (coisa pequena) de dele aqui publicado anteriormente o Nuno mais vale-ser sem arma.<br>dele aqui publicado anteriormente o Nuno mais vale-ser sem arma.<br>enviou as rectificações. Que vamos mesmo No VESTROM, já o acabei e fiquei mes. 1530 IF IMP=0 deixar de lado porque eram coisa pouca e e - mo decepcionado se alguém estiver a pen- 1535 LPRINT "Minimo relativo-P(";Z2;",";FZ2;")":LPRINT "Maximo relativo-P(";Z1;",";FZ1;",";FZ1;",";F21;",";F21;",";F21;")":GOTO 2000 sempre bom que os leitores tenham algu-sar em comprá-lo é melhor desistir.<br>
mas dificuldades para vencerem...<br>
Mas dificuldades para vencerem... o Homography and vergeterm...<br>O Nuno enviou também uma série de di-cinear descontrola-se a começa a «quinar». 1550 IF IMP=0 THEN GOTO 2000 para um lado. Para o controlar vire para o $\frac{1555}{1560}$  LPRINT "Maximo relativo-P("; Z1; ", "; FZ1; ")": GOTO 2000<br>lado em que ele está a guinar. ~om.';llgumas dúvidas, bom é que elas se- .r lado em que ele está a guinar, "" " '. 1560 PRINT ",Ma,'!l'mO r"latl'vo-F'!''','ZA','','','FZA,'')" Jam Ja passadas ao' papel para que outros ,,' " *Ó, ' ".' -," ".' , " ,"*  Ora escreve o Nuno que os seus gran-<br>S problemas começam no final do terceiro entrar em contacto com alguém que te- 1580 PRINT "Minimo relativo-Pí";ZA;",";FZA;")":5DTO 2000<br>el de Camelot Warriors Oue fazer? Também The Dambusters é um proble-<br>Também The Dambusters é um proble-<br>ma para o Nuno, que não tem o manual. reira Bernardes 12-5.º esq. 1500 Lisboa.  $\pm$  1590 IF IMP=0 THEN 60T0 2000.<br>Alguém o pode ajudar?<br>Alguém o pode aj que apesar de «mexer» algumas coisinhas 1600 PRINT "A funcao nao tem maximo relativo nem minimo relativo"<br>no Logo, este leitor encontra dificuldades na 1410 IE IMD-0 Turu corp pess a bo Ia e depois «novels viaturas que compen dar deve contactá-lo para a morada acima. , 1615 LPRINT "A funcao nao tem maximo relativo nem minimo relativo":60TO 2000<br>A dui e falo com experiência Nuno parece. . . Ao mesmo t 1620 PRINT "Funcao de derivada constante:sem maximos relativos ou minimos relativos"<br>1630 IF IMP=0 THEN 60TO 2000 os níveis com os animalejos tudo passares maximo relativo, o minimo relativo e a fun-1635 LPRINT "Funcao de derivada constante: sem maximos relativos ou minimos relativos": GOTO 2000<br>Contrário é mesmo o fim. Podes sempre t contrário é mesmo o fim. Podes sempre ten-<br>tar tabelar os teus disparos de modo a difi-<br>como este leitor indica, «os coeficientes 2010 IF AIIX=2 THEN 60TD 1000 direita, por ordem alfabética, de acordo com 2120 PRINT ">":LPRINT "Funcao dada: (";A;")x^3+(";B;")x^2+(";C;")x+(";D;")"<br>o formato a(x3)+b(x2)+c(x)+d. 2130 LPRINT Mapas para «O Canto dos Outros» são, sultados, o programa tem uma opção que o 2140 LPRINT "Funcao derivada: (";A2;")x^2+(";B2;")x+(";C2;")":LPRINT :IMP=1:60T0 1120:60T0 1000<br>m aceites, desde que desenhados de for- permite.

1112 PRINT "}":PRINT "Funcao dada: (";A;")x^3+(";B;")x^2+(";C;")x+(";D;")"

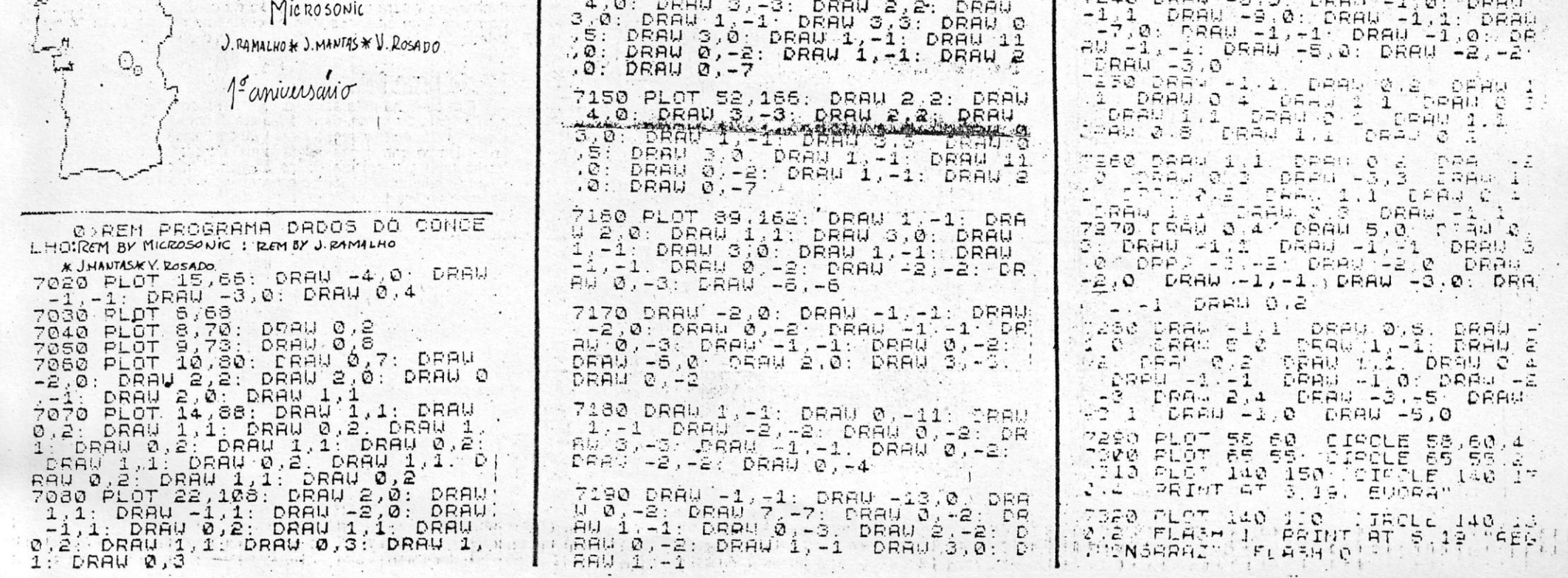

I  $\overline{\phantom{a}}$ 

> $\cdot$  I I  $\frac{1}{2}$ J  $\ddot{\phantom{1}}$

> > 1

**ISBN** 

,!

1000 PRINT "}":IMP=O:PRINT "INTRODUZA AS VARIAVEIS POR ORDEM ALFABETICA (a(x^3)+b(x^2)+c(x)+d)'

I " ~l - 1

 $\mathbf{I}$ 

 $\frac{1}{2}$ 

1 I I

> , .. ;  $\mathcal{L}$ *-c:*  "',